# **2D Spline Curves**

CS 4620 Lecture 18

Cornell CS4620 Fall 2013 • Lecture 16

#### **Motivation: smoothness**

- In many applications we need smooth shapes
	- that is, without discontinuities

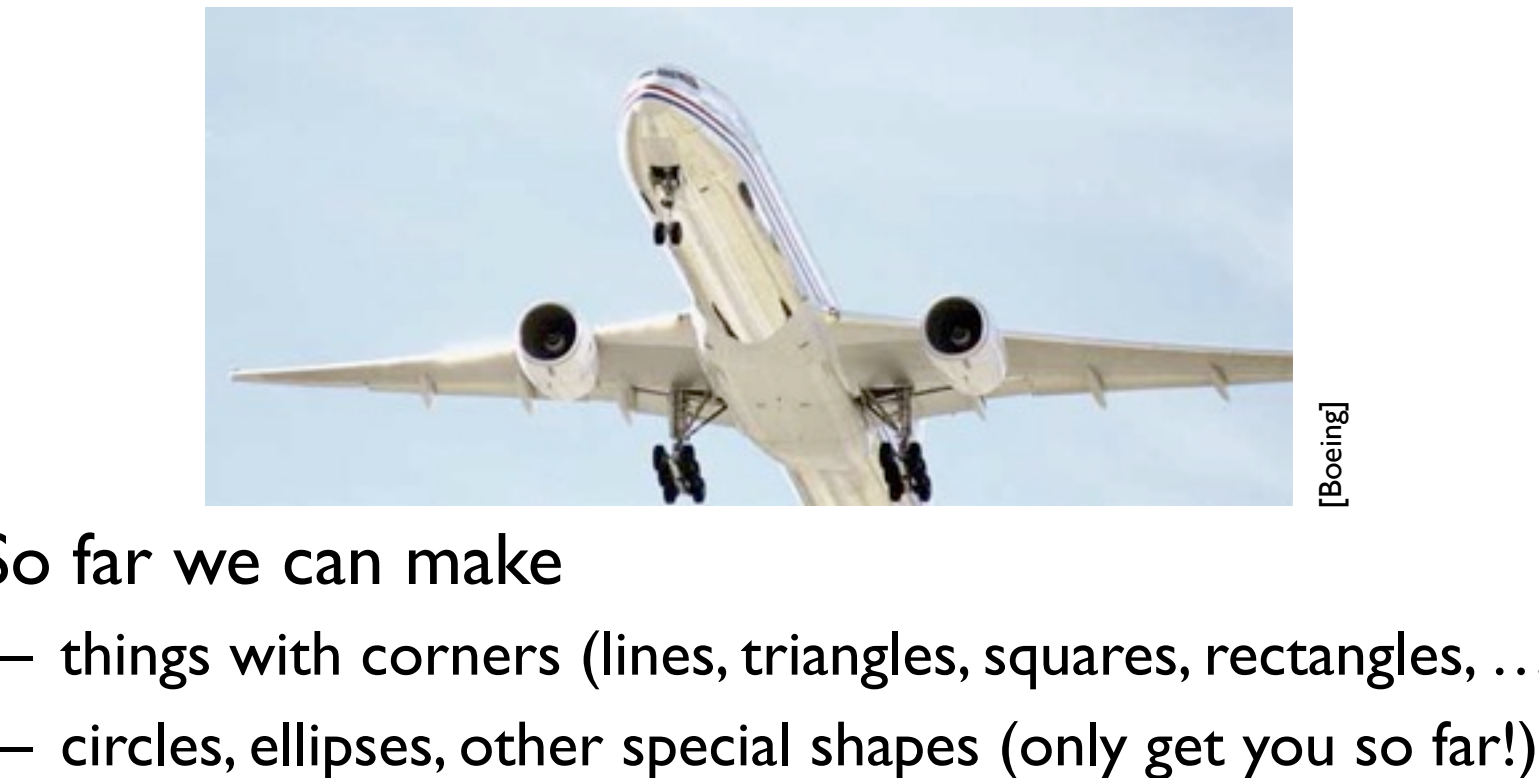

- So far we can make
	- things with corners (lines, triangles, squares, rectangles, …)
	-

## **Classical approach**

- Pencil-and-paper draftsmen also needed smooth curves
- Origin of "spline:" strip of flexible metal
	- held in place by pegs or weights to constrain shape
	- traced to produce smooth contour

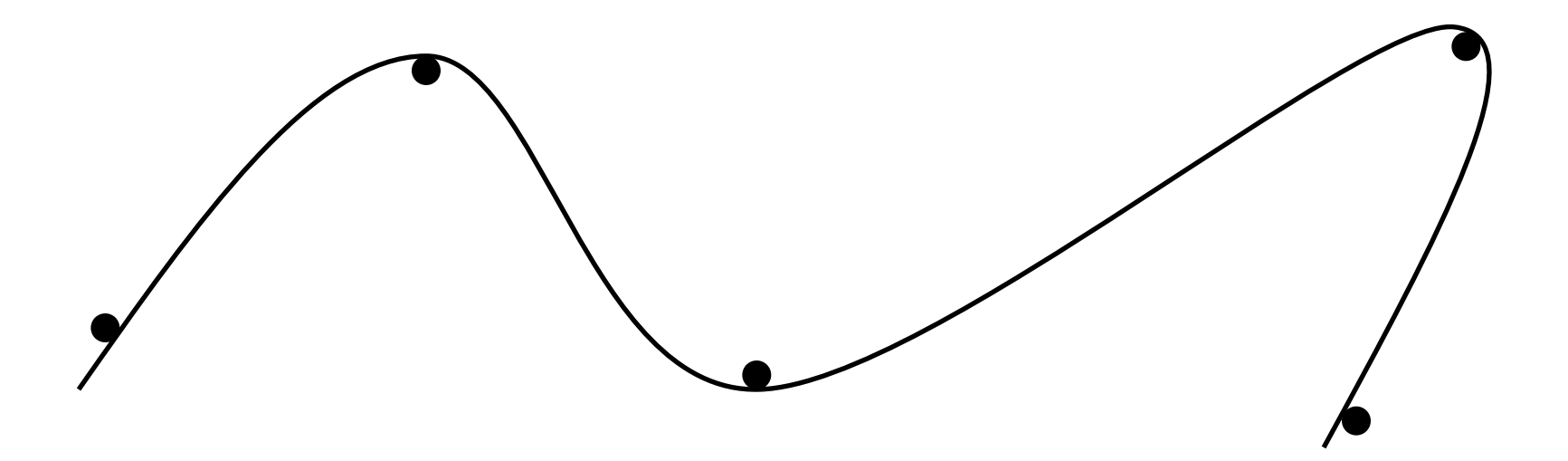

# **Translating into usable math**

- Smoothness
	- in drafting spline, comes from physical curvature minimization
	- in CG spline, comes from choosing smooth functions
		- usually low-order polynomials
- Control
	- in drafting spline, comes from fixed pegs
	- in CG spline, comes from user-specified *control points*

• At the most general they are parametric curves

 $S = \{f(t) | t \in [0, N]\}$ 

• For splines,**f**(*t*) is piecewise polynomial

– for this lecture, the discontinuities are at the integers

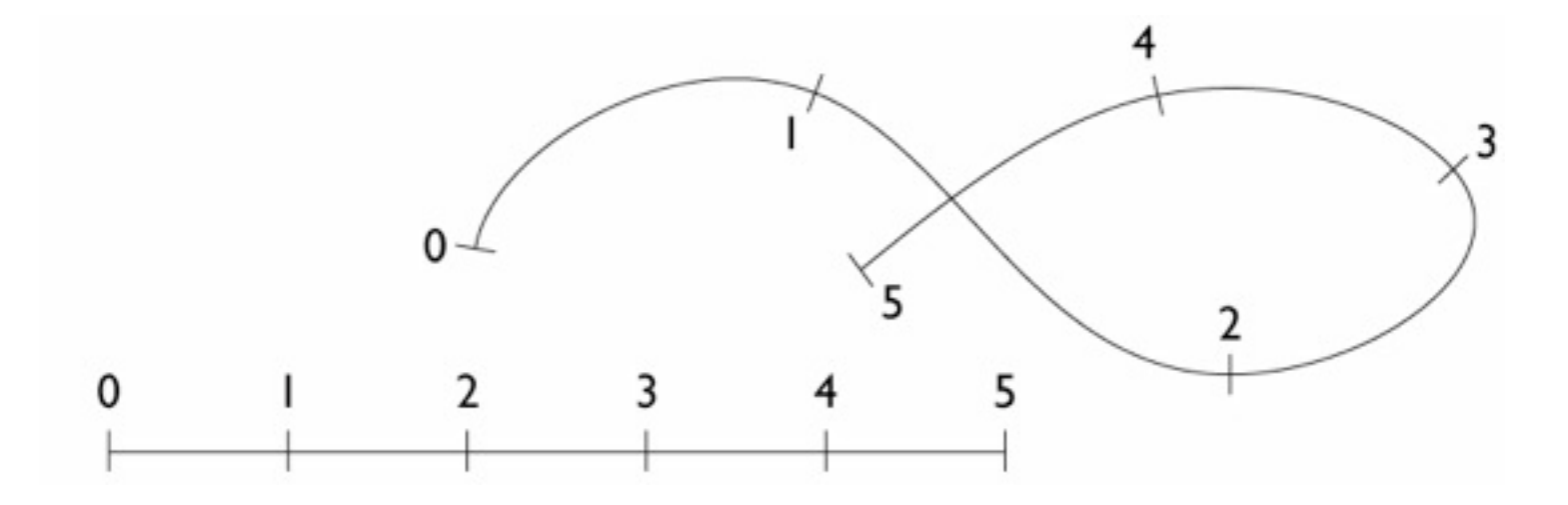

Cornell CS4620 Fall 2013 • Lecture 16

• At the most general they are parametric curves

 $S = \{f(t) | t \in [0, N]\}$ 

• For splines,**f**(*t*) is piecewise polynomial

– for this lecture, the discontinuities are at the integers

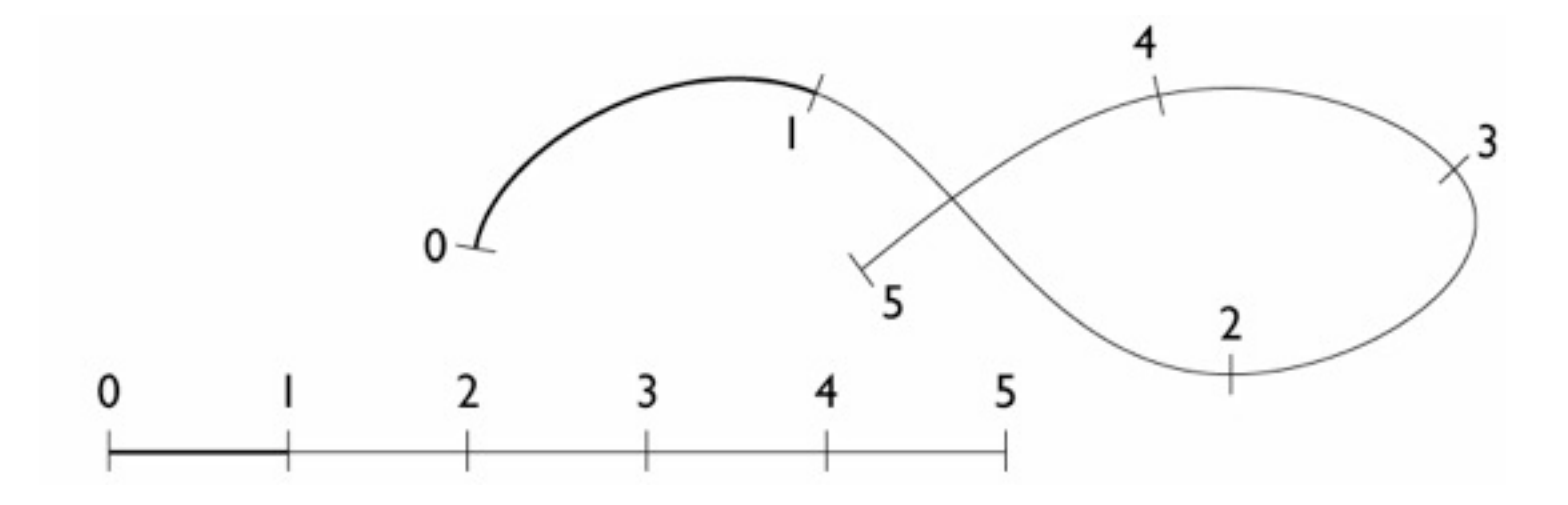

Cornell CS4620 Fall 2013 • Lecture 16

• At the most general they are parametric curves

 $S = \{f(t) | t \in [0, N]\}$ 

• For splines,**f**(*t*) is piecewise polynomial

– for this lecture, the discontinuities are at the integers

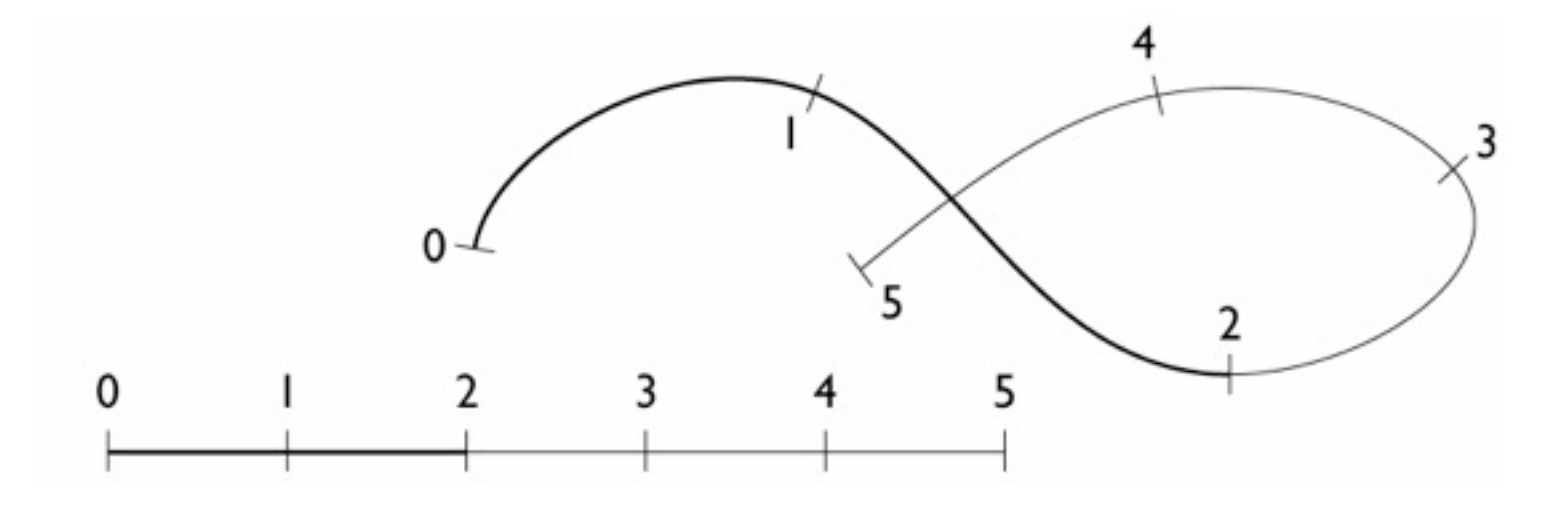

Cornell CS4620 Fall 2013 • Lecture 16

• At the most general they are parametric curves

 $S = \{f(t) | t \in [0, N]\}$ 

• For splines,**f**(*t*) is piecewise polynomial

– for this lecture, the discontinuities are at the integers

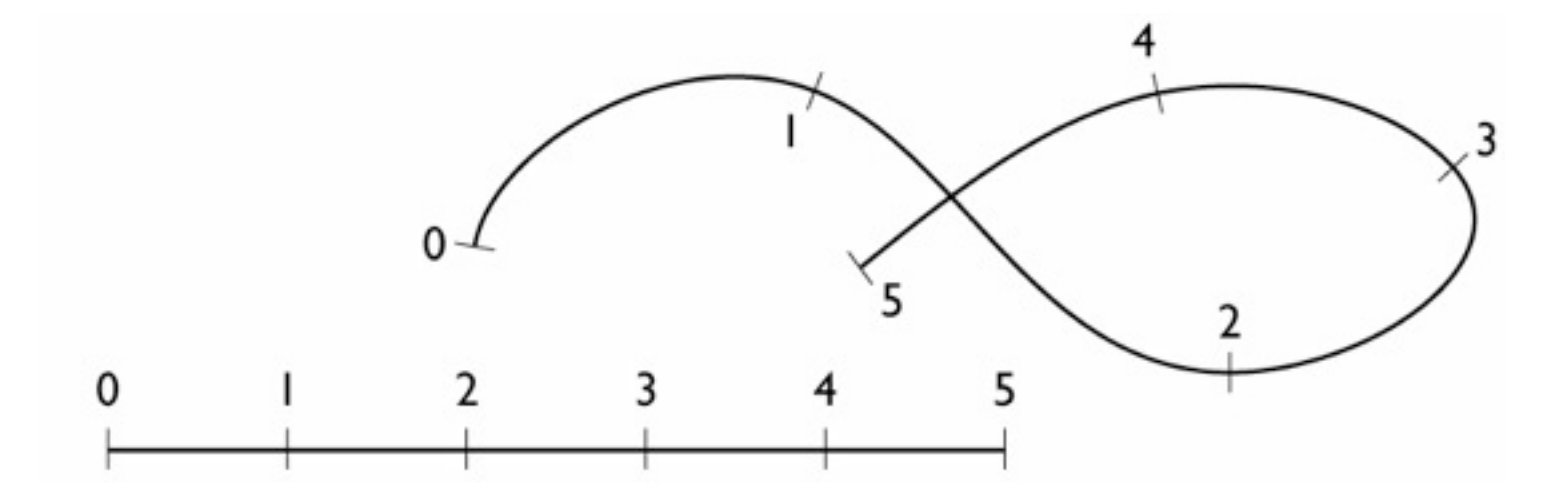

- Generally **f**(*t*) is a piecewise polynomial
	- for this lecture, the discontinuities are at the integers
	- e.g., a cubic spline has the following form over  $[k, k + 1]$ :

$$
x(t) = axt3 + bxt2 + cxt + dx
$$
  

$$
y(t) = ayt3 + byt2 + cyt + dy
$$

– Coefficients are different for every interval

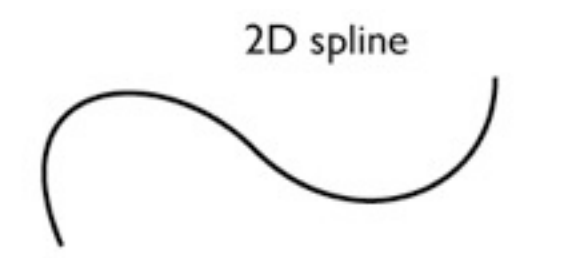

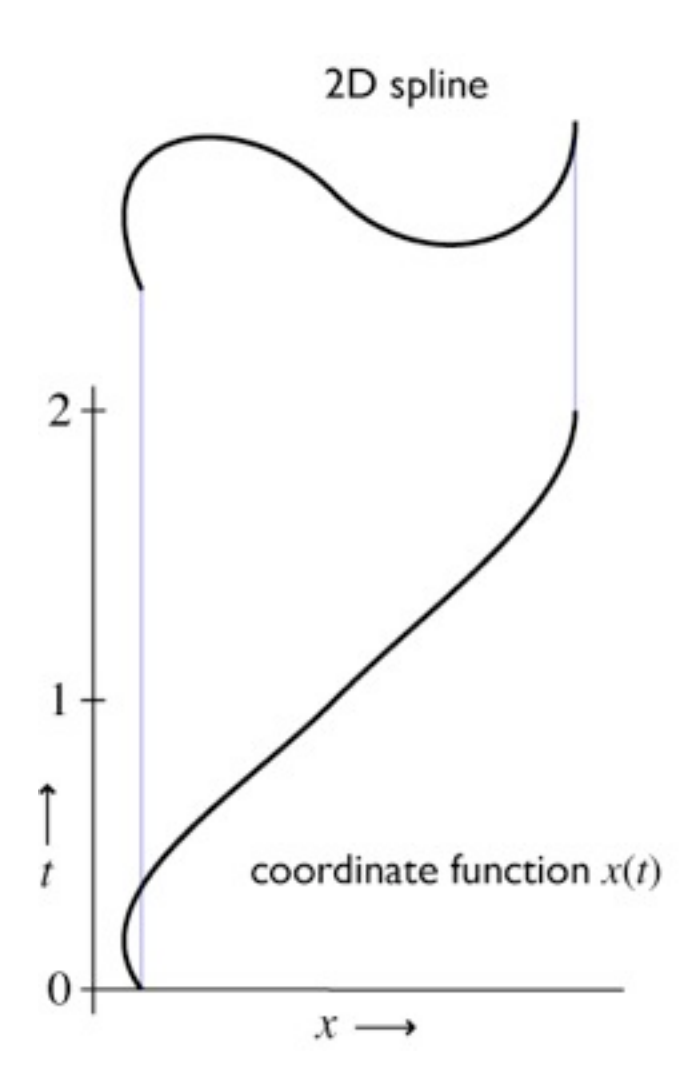

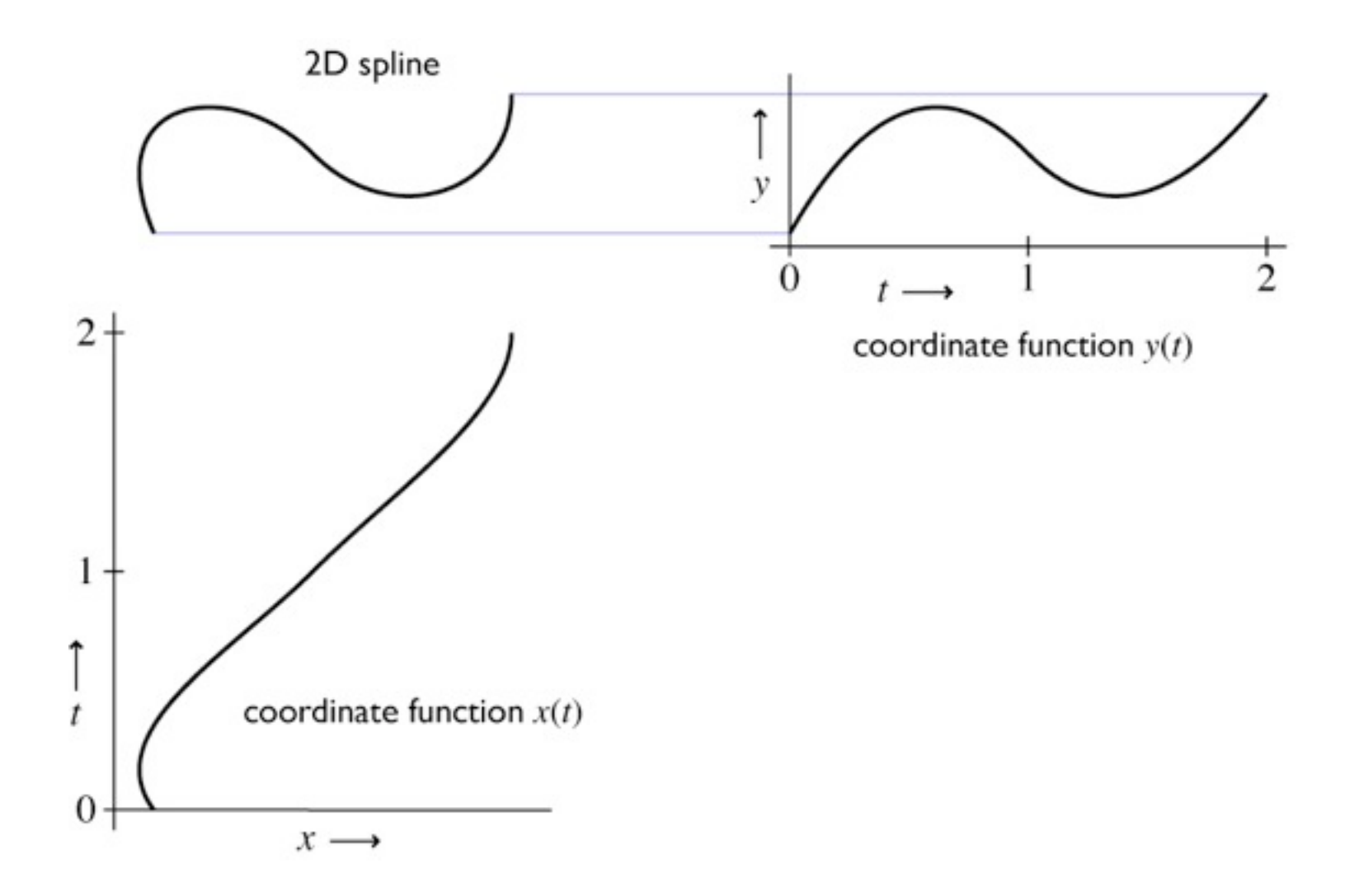

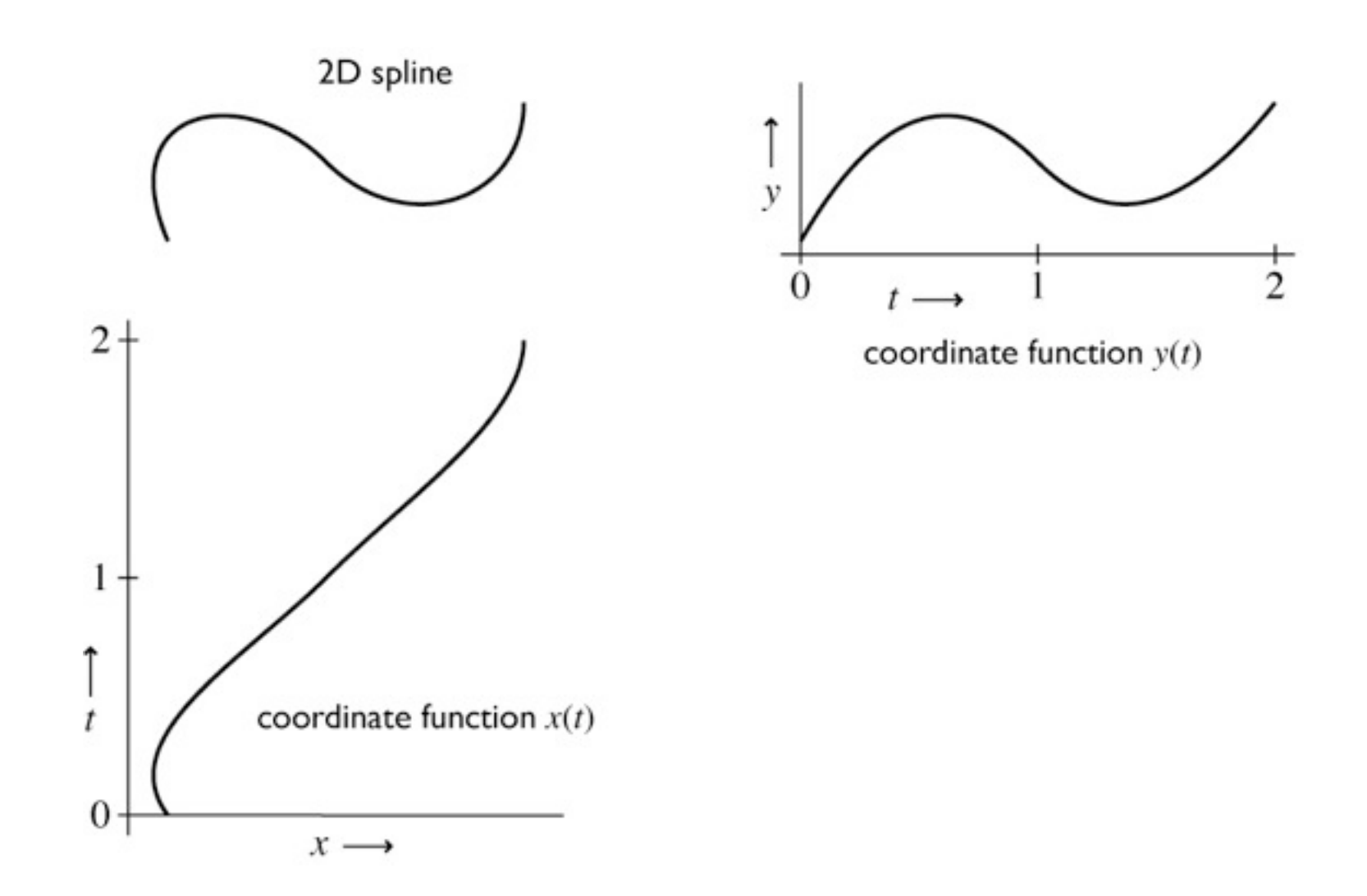

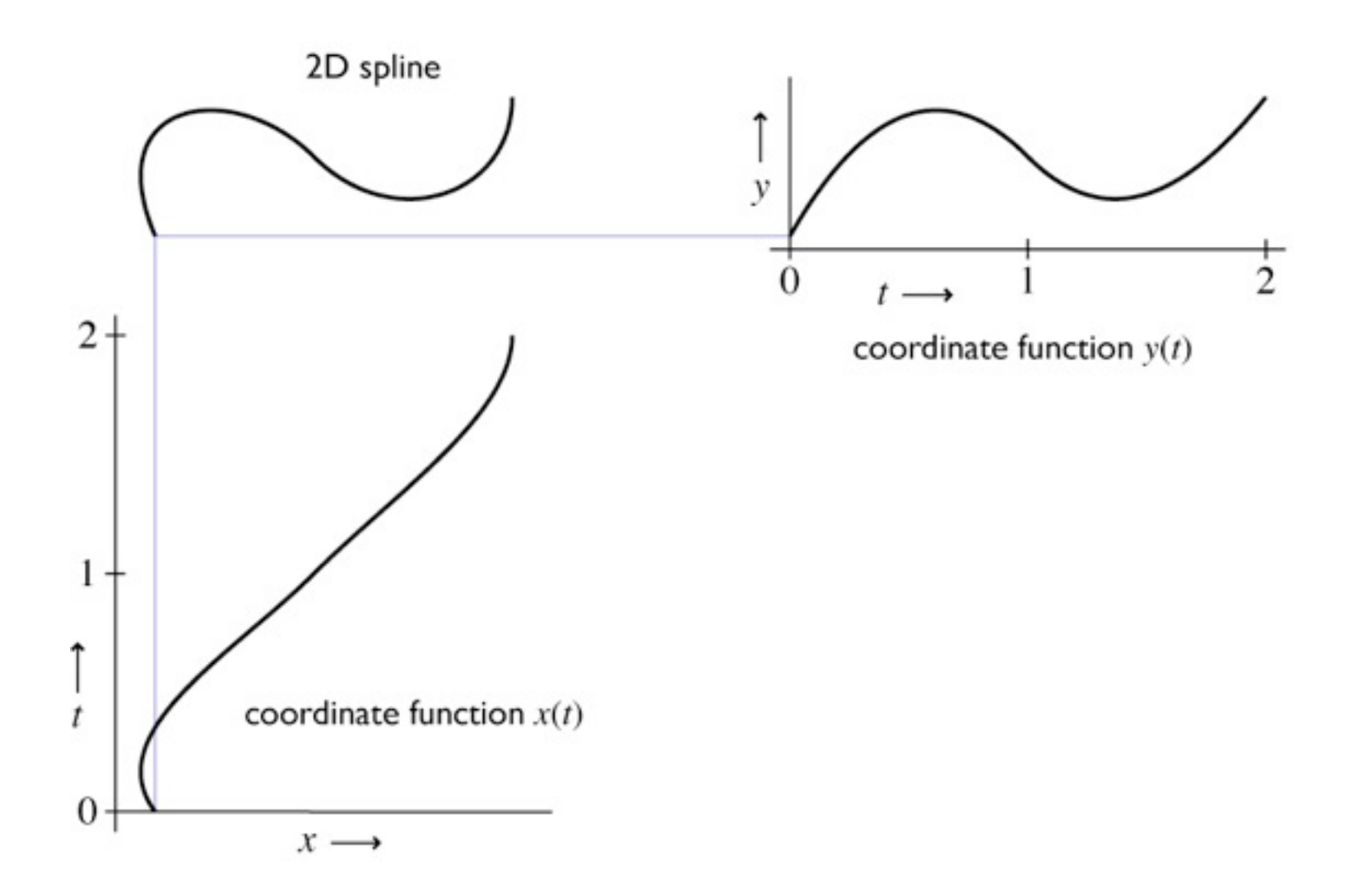

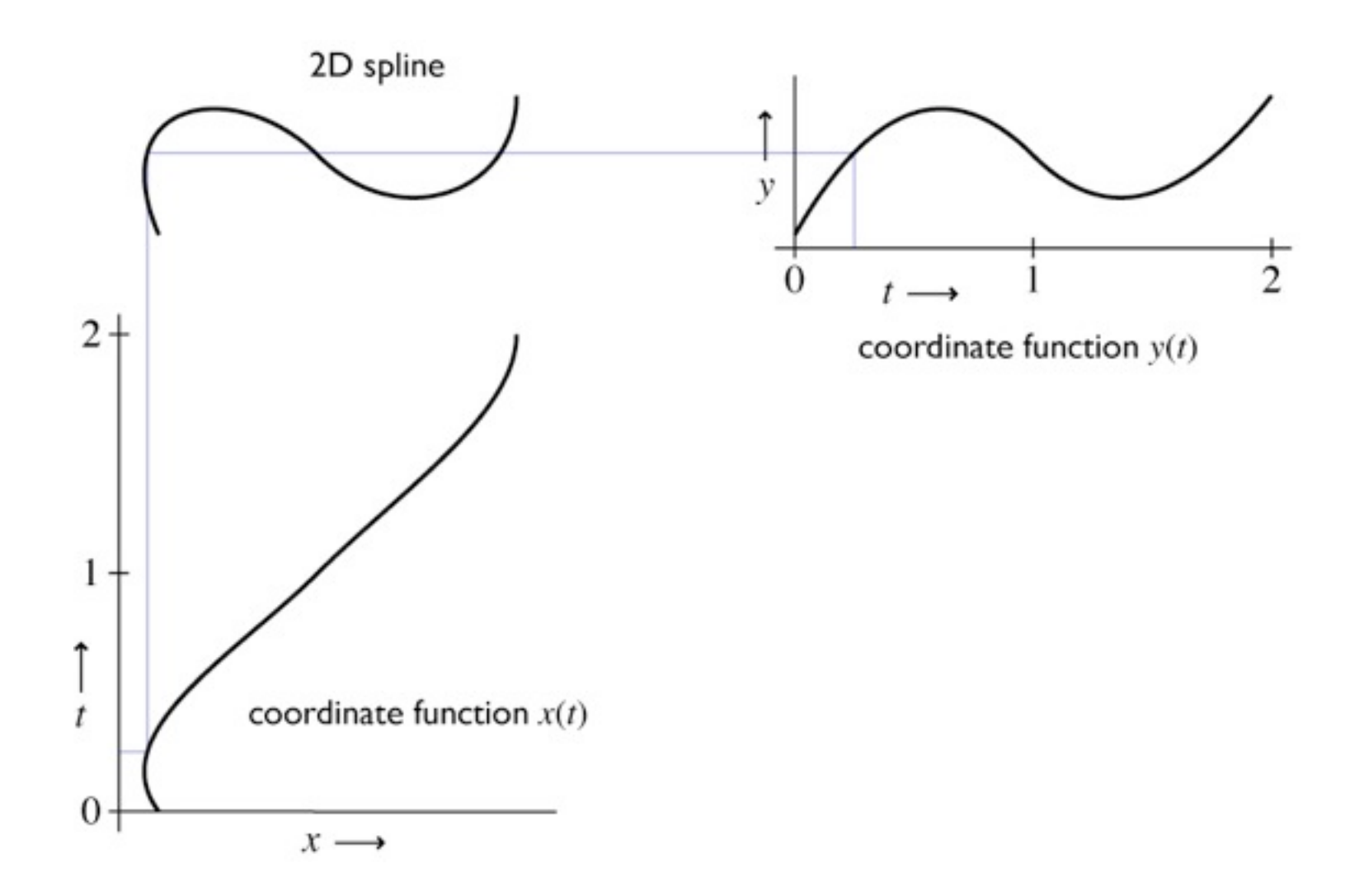

**Coordinate functions**

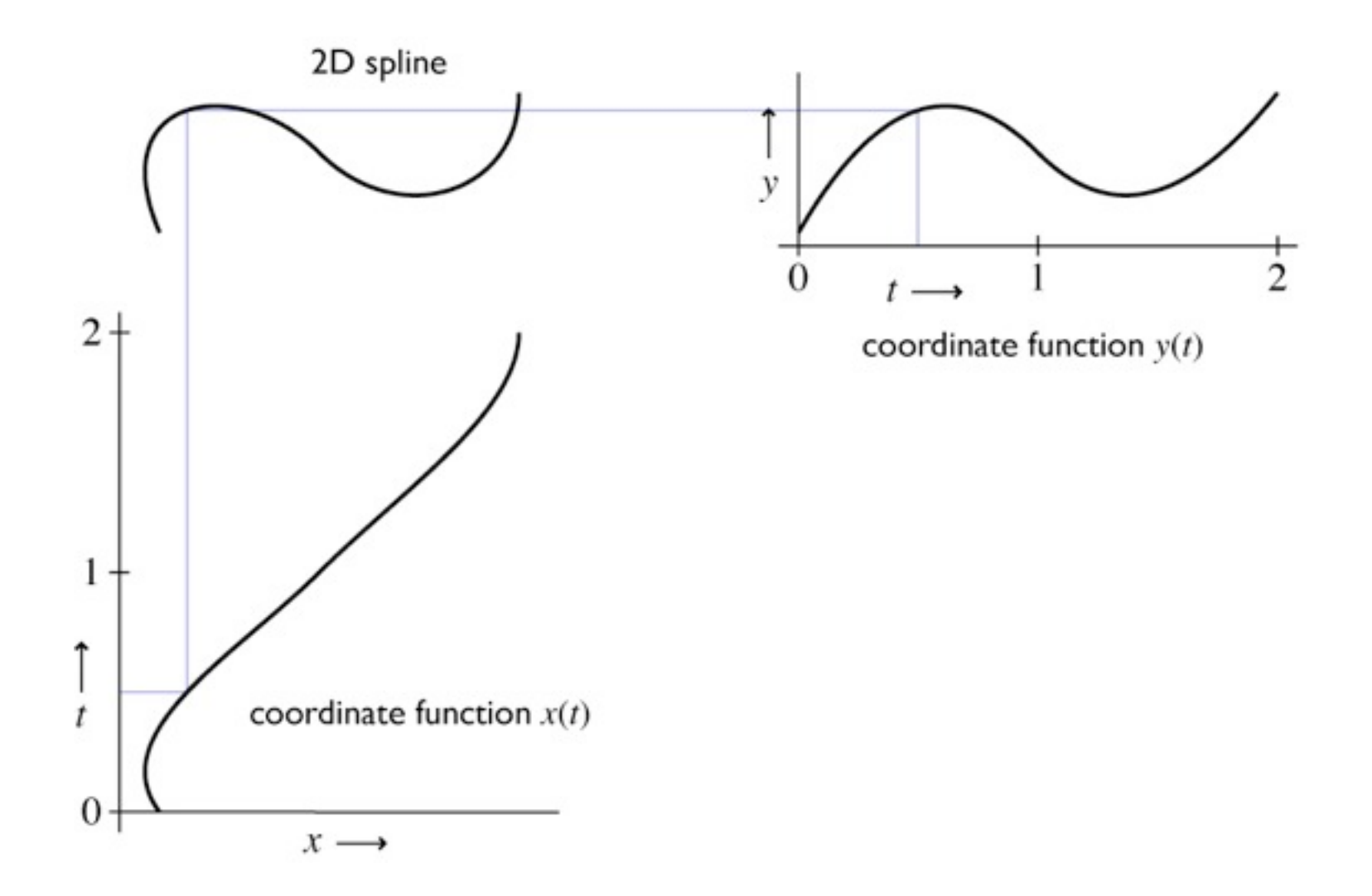

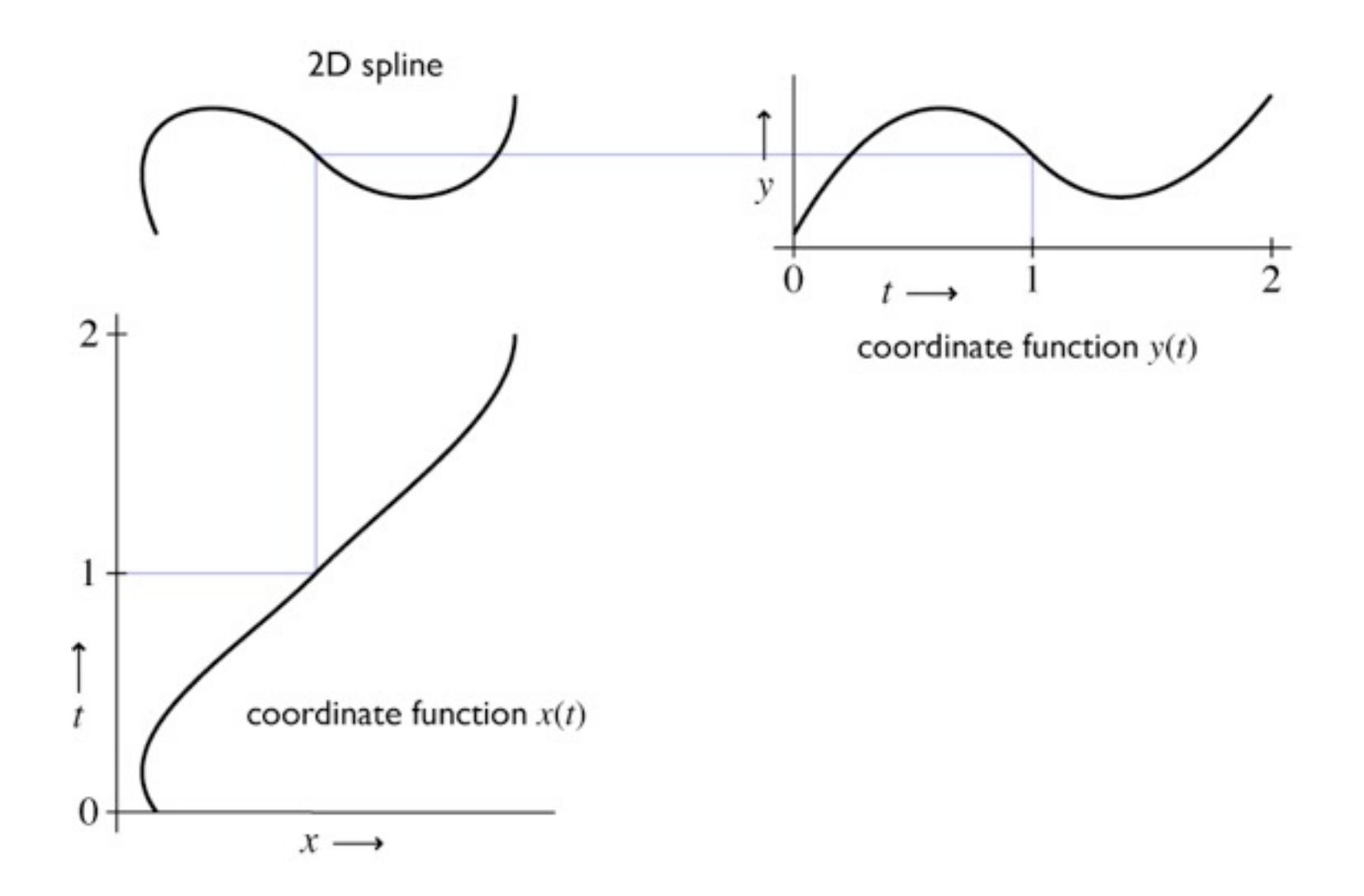

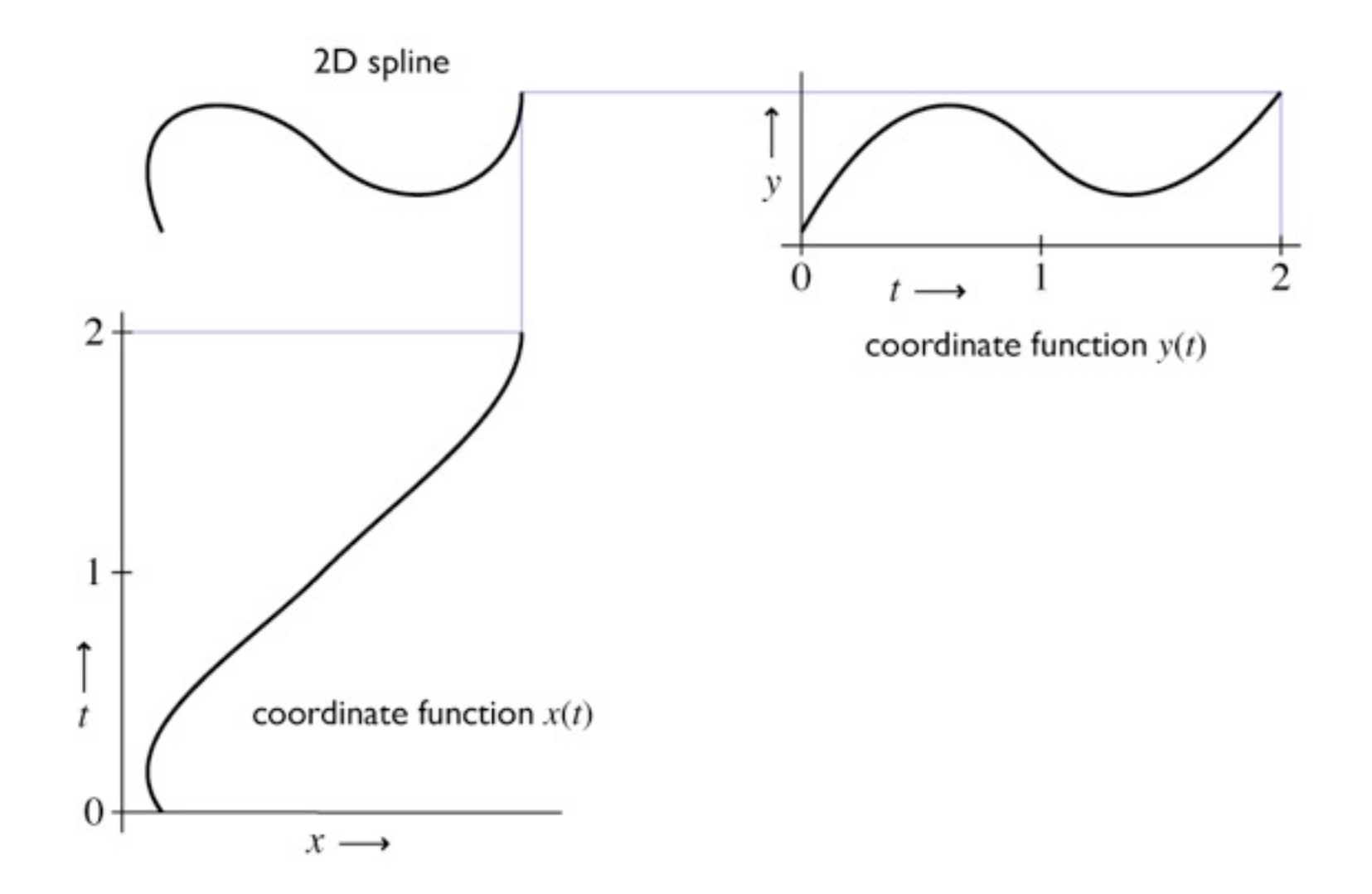

- Specified by a sequence of controls (points or vectors)
- Shape is guided by control points (aka control polygon)
	- interpolating: passes through points
	- approximating: merely guided by points

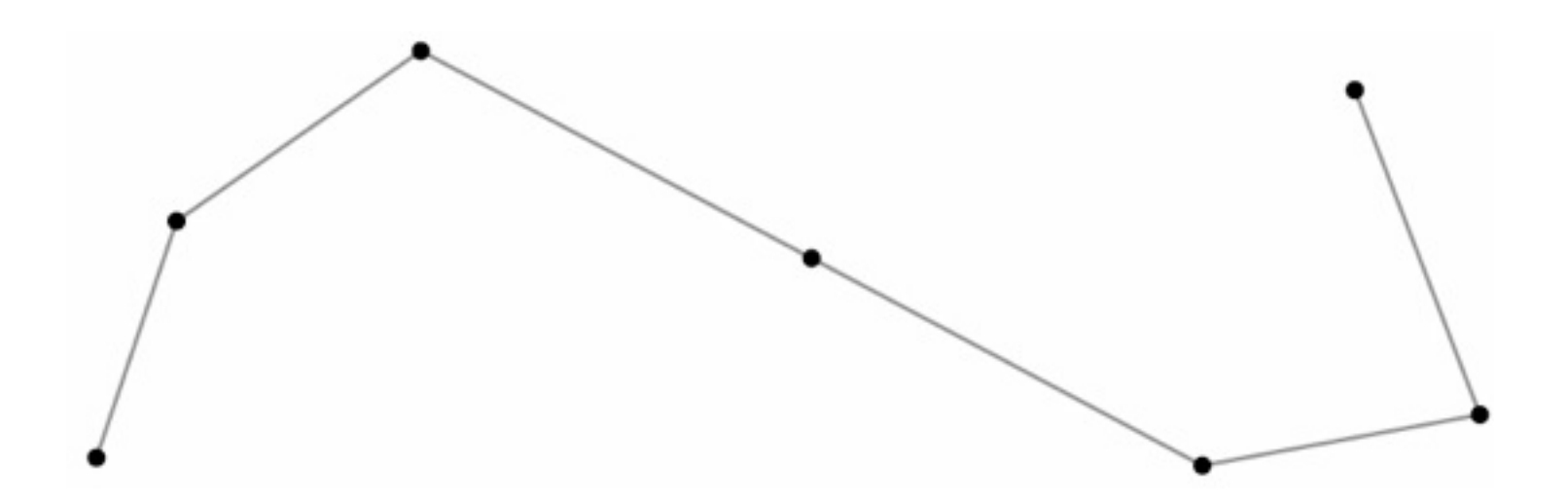

- Specified by a sequence of controls (points or vectors)
- Shape is guided by control points (aka control polygon)
	- interpolating: passes through points
	- approximating: merely guided by points

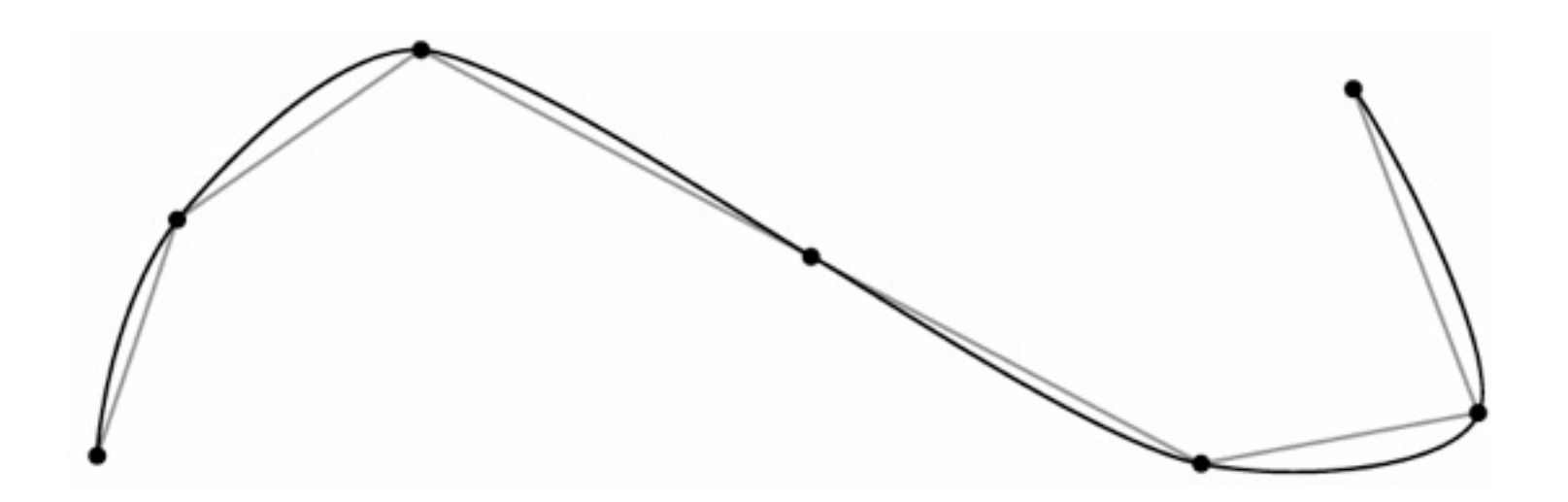

- Specified by a sequence of controls (points or vectors)
- Shape is guided by control points (aka control polygon)
	- interpolating: passes through points
	- approximating: merely guided by points

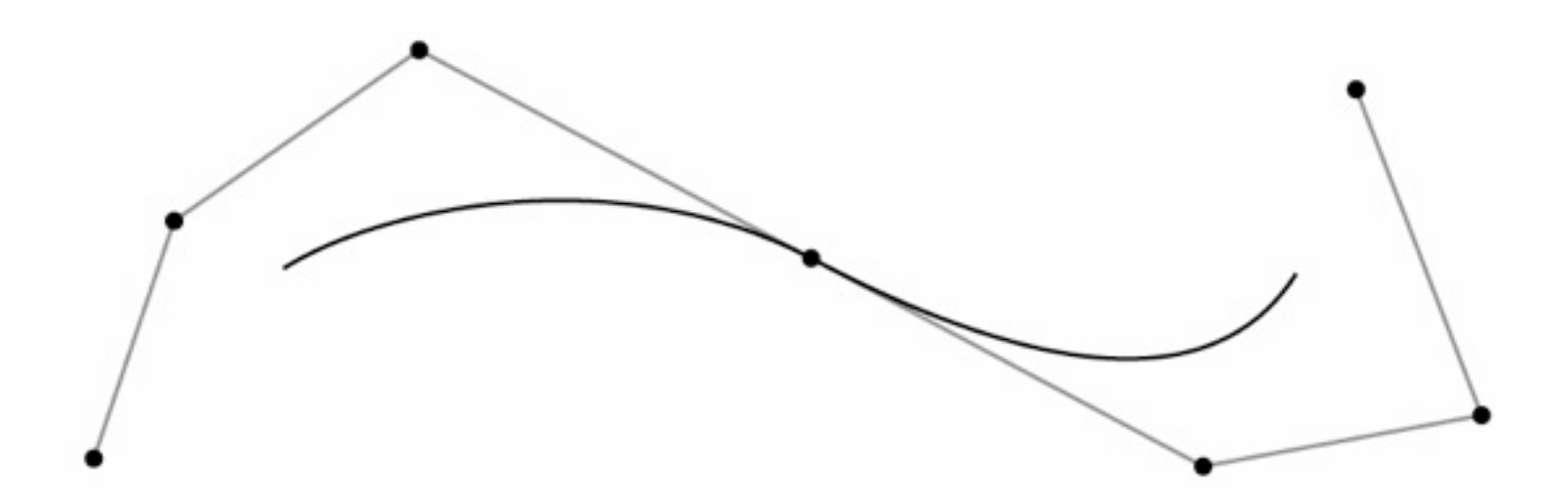

- Specified by a sequence of controls (points or vectors)
- Shape is guided by control points (aka control polygon)
	- interpolating: passes through points
	- approximating: merely guided by points

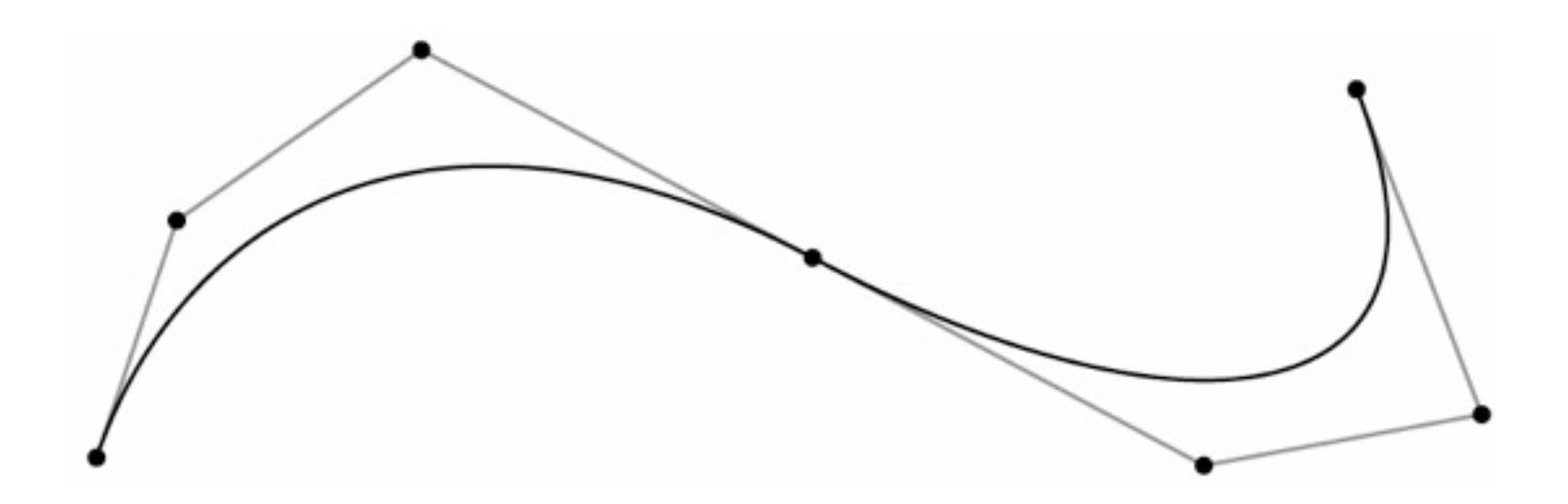

### **How splines depend on their controls**

- Each coordinate is separate
	- the function *x*(*t*) is determined solely by the *x* coordinates of the control points
	- this means 1D, 2D, 3D, … curves are all really the same
- Spline curves are **linear** functions of their controls
	- moving a control point two inches to the right moves *x*(*t*) twice as far as moving it by one inch
	- *x*(*t*), for fixed *t*, is a linear combination (weighted sum) of the controls' *x* coordinates
	- **f**(*t*), for fixed *t*, is a linear combination (weighted sum) of the controls

## **Plan**

#### 1. Spline segments

- how to define a polynomial on [0,1]
- …that has the properties you want
- …and is easy to control
- 2. Spline curves
	- how to chain together lots of segments
	- …so that the whole curve has the properties you want
	- …and is easy to control
- 3. Refinement and evaluation
	- how to add detail to splines
	- how to approximate them with line segments

## **Spline Segments**

- This spline is just a polygon
	- control points are the vertices
- But we can derive it anyway as an illustration
- Each interval will be a linear function

$$
- x(t) = at + b
$$

– constraints are values at endpoints

$$
-b = x_0
$$
;  $a = x_1 - x_0$ 

– this is linear interpolation

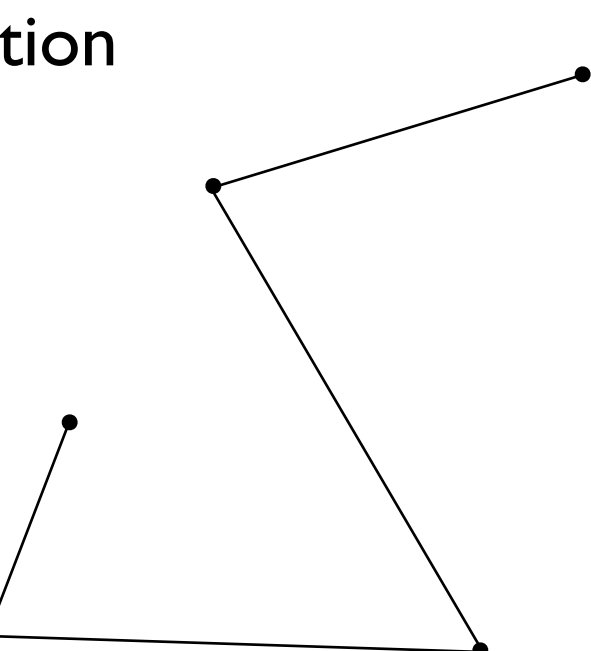

• Vector formulation

$$
x(t) = (x_1 - x_0)t + x_0
$$
  

$$
y(t) = (y_1 - y_0)t + y_0
$$
  

$$
\mathbf{f}(t) = (\mathbf{p}_1 - \mathbf{p}_0)t + \mathbf{p}_0
$$

• Matrix formulation

$$
\mathbf{f}(t) = \begin{bmatrix} t & 1 \end{bmatrix} \begin{bmatrix} -1 & 1 \\ 1 & 0 \end{bmatrix} \begin{bmatrix} \mathbf{p}_0 \\ \mathbf{p}_1 \end{bmatrix}
$$

- Basis function formulation
	- regroup expression by **p** rather than *t*

$$
\mathbf{f}(t) = (\mathbf{p}_1 - \mathbf{p}_0)t + \mathbf{p}_0
$$

$$
= (1 - t)\mathbf{p}_0 + t\mathbf{p}_1
$$

– interpretation in matrix viewpoint

$$
\mathbf{f}(t) = \begin{pmatrix} \begin{bmatrix} t & 1 \end{bmatrix} \begin{bmatrix} -1 & 1 \\ 1 & 0 \end{bmatrix} \end{pmatrix} \begin{bmatrix} \mathbf{p}_0 \\ \mathbf{p}_1 \end{bmatrix}
$$

- Vector blending formulation: "average of points"
	- blending functions: contribution of each point as *t* changes

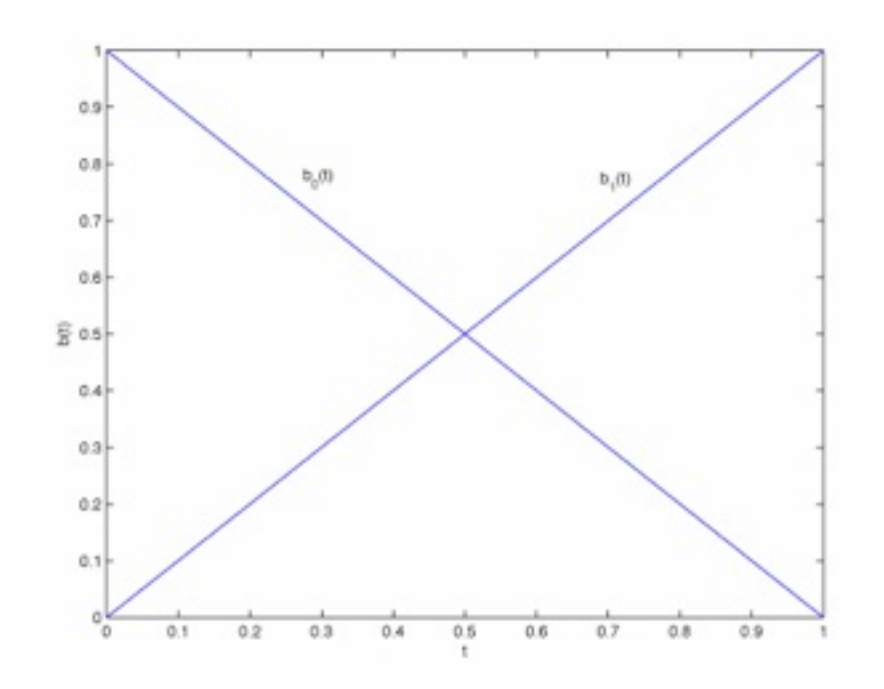

## **Hermite splines**

- Less trivial example
- Form of curve: piecewise cubic
- Constraints: endpoints and tangents (derivatives)

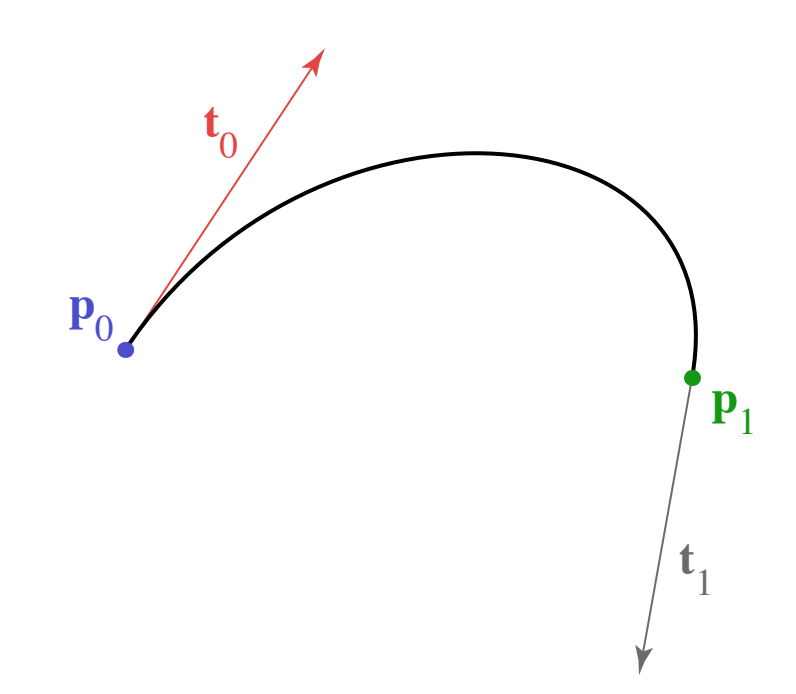

#### **Hermite splines**

• Solve constraints to find coefficients

$$
x(t) = at3 + bt2 + ct + d
$$
  
\n
$$
x'(t) = 3at2 + 2bt + c
$$
  
\n
$$
x(0) = x_0 = d
$$
  
\n
$$
x(1) = x_1 = a + b + c + d
$$
  
\n
$$
x'(0) = x'_0 = c
$$
  
\n
$$
x'(1) = x'_1 = 3a + 2b + c
$$
  
\n
$$
x'(1) = x'_1 = 3a + 2b + c
$$
  
\n
$$
x'(2) = x'_2 - 3x_1 + 3x_1 - 2x'_0 - x'_1
$$

#### **Matrix form of spline**

$$
\mathbf{f}(t) = \mathbf{a}t^3 + \mathbf{b}t^2 + \mathbf{c}t + \mathbf{d}
$$

$$
\begin{bmatrix} t^3 & t^2 & t & 1 \end{bmatrix} \begin{bmatrix} \times & \times & \times & \times \\ \times & \times & \times & \times \\ \times & \times & \times & \times \\ \times & \times & \times & \times \end{bmatrix} \begin{bmatrix} \mathbf{p}_0 \\ \mathbf{p}_1 \\ \mathbf{p}_2 \\ \mathbf{p}_3 \end{bmatrix}
$$

 $f(t) = b_0(t)\mathbf{p}_0 + b_1(t)\mathbf{p}_1 + b_2(t)\mathbf{p}_2 + b_3(t)\mathbf{p}_3$ 

Cornell CS4620 Fall 2013 • Lecture 16

#### **Matrix form of spline**

$$
\mathbf{f}(t) = \mathbf{a}t^3 + \mathbf{b}t^2 + \mathbf{c}t + \mathbf{d}
$$

$$
\begin{bmatrix} t^3 & t^2 & t & 1 \end{bmatrix} \begin{bmatrix} \times & \times & \times & \times \\ \times & \times & \times & \times \\ \times & \times & \times & \times \\ \times & \times & \times & \times \end{bmatrix} \begin{bmatrix} \mathbf{p}_0 \\ \mathbf{p}_1 \\ \mathbf{p}_2 \\ \mathbf{p}_3 \end{bmatrix}
$$

 $f(t) = b_0(t)\mathbf{p}_0 + b_1(t)\mathbf{p}_1 + b_2(t)\mathbf{p}_2 + b_3(t)\mathbf{p}_3$ 

Cornell CS4620 Fall 2013 • Lecture 16

#### **Matrix form of spline**

$$
\mathbf{f}(t) = \mathbf{a}t^3 + \mathbf{b}t^2 + \mathbf{c}t + \mathbf{d}
$$

$$
\begin{bmatrix} t^3 & t^2 & t & 1 \end{bmatrix} \begin{bmatrix} \times & \times & \times & \times \\ \times & \times & \times & \times \\ \times & \times & \times & \times \\ \times & \times & \times & \times \end{bmatrix} \begin{bmatrix} \mathbf{p}_0 \\ \mathbf{p}_1 \\ \mathbf{p}_2 \\ \mathbf{p}_3 \end{bmatrix}
$$

 $f(t) = b_0(t)\mathbf{p}_0 + b_1(t)\mathbf{p}_1 + b_2(t)\mathbf{p}_2 + b_3(t)\mathbf{p}_3$ 

Cornell CS4620 Fall 2013 • Lecture 16

#### **Hermite splines**

• Matrix form is much simpler

$$
\mathbf{f}(t) = \begin{bmatrix} t^3 & t^2 & t & 1 \end{bmatrix} \begin{bmatrix} 2 & -2 & 1 & 1 \\ -3 & 3 & -2 & -1 \\ 0 & 0 & 1 & 0 \\ 1 & 0 & 0 & 0 \end{bmatrix} \begin{bmatrix} \mathbf{p}_0 \\ \mathbf{p}_1 \\ \mathbf{t}_0 \\ \mathbf{t}_1 \end{bmatrix}
$$

- $-$  coefficients  $=$  rows
- $-$  basis functions  $=$  columns
	- note **p** columns sum to [0 0 0 1]<sup>T</sup>

### **Hermite splines**

• Hermite blending functions

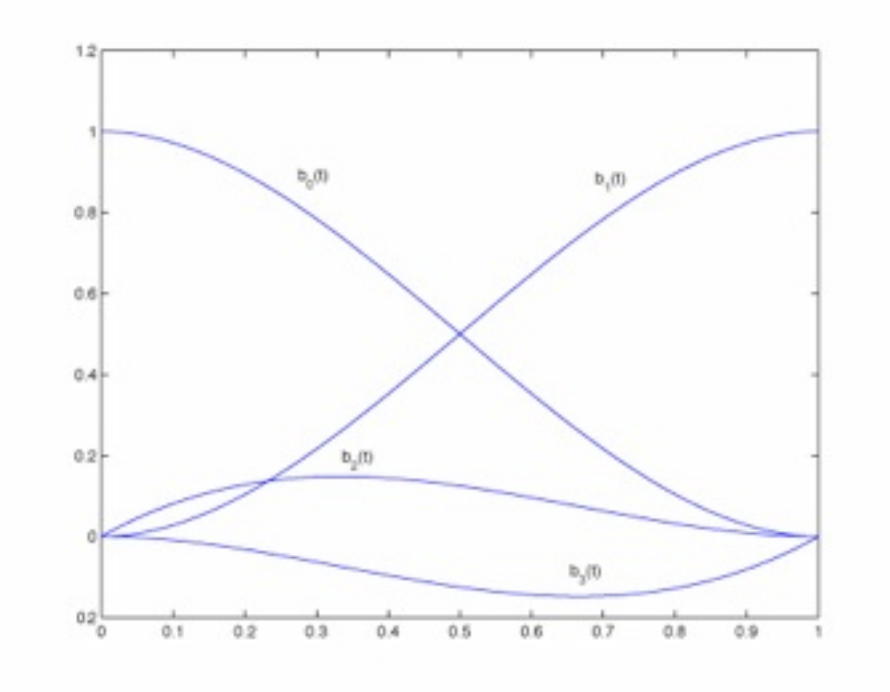
- Mixture of points and vectors is awkward
- Specify tangents as differences of points

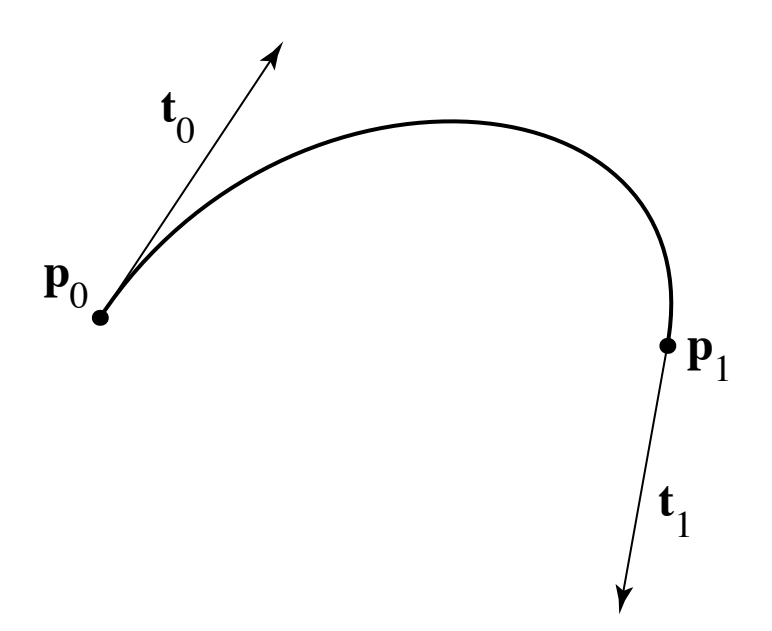

- Mixture of points and vectors is awkward
- Specify tangents as differences of points

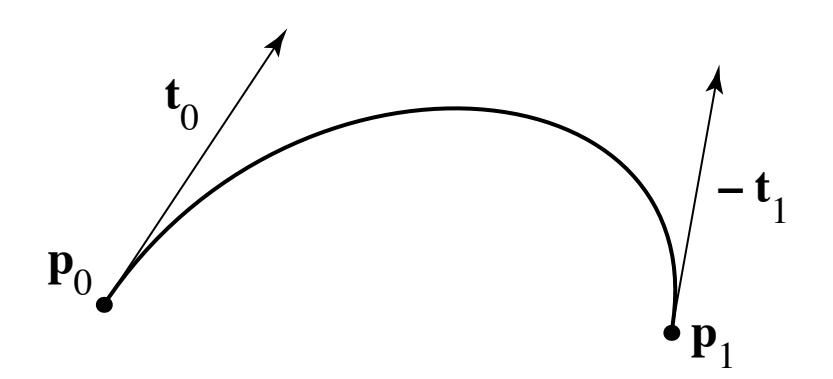

- Mixture of points and vectors is awkward
- Specify tangents as differences of points

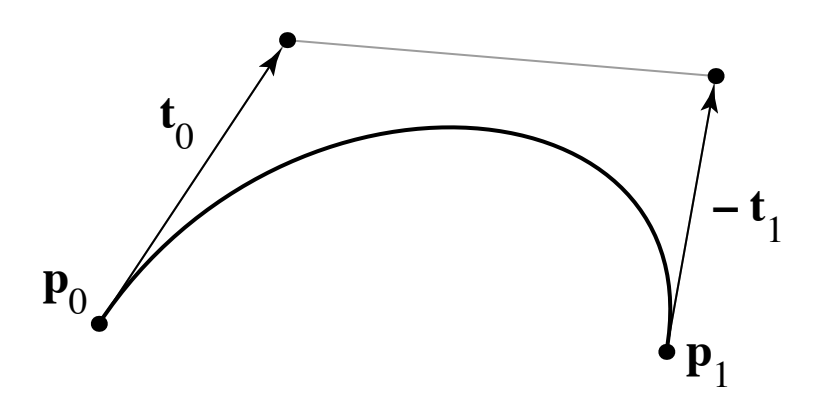

- Mixture of points and vectors is awkward
- Specify tangents as differences of points

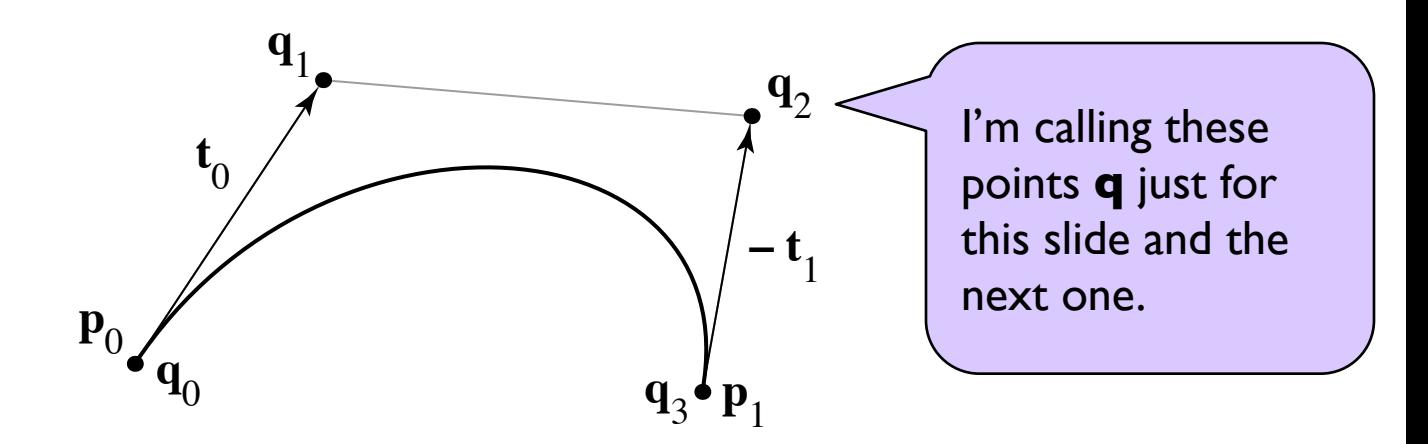

– note derivative is defined as 3 times offset

• reason is illustrated by linear case

$$
\mathbf{p}_0 = \mathbf{q}_0
$$
  
\n
$$
\mathbf{p}_1 = \mathbf{q}_3
$$
  
\n
$$
\mathbf{t}_0 = 3(\mathbf{q}_1 - \mathbf{q}_0)
$$
  
\n
$$
\mathbf{t}_1 = 3(\mathbf{q}_3 - \mathbf{q}_2)
$$

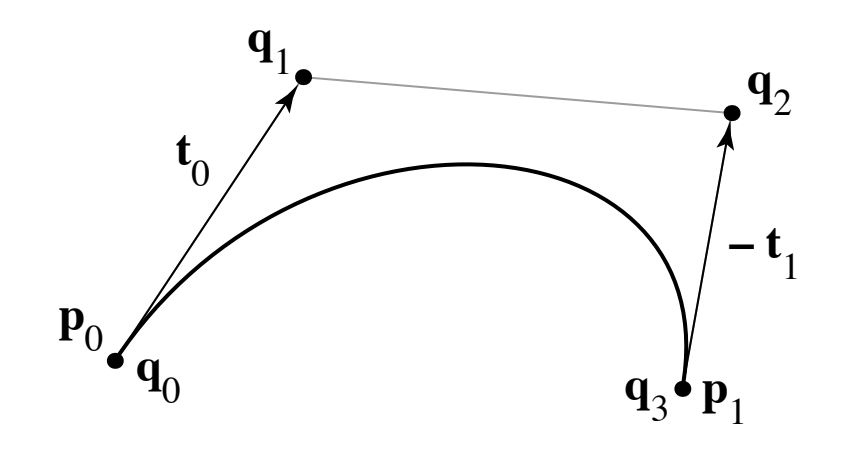

$$
\begin{bmatrix} \mathbf{p}_0 \\ \mathbf{p}_1 \\ \mathbf{v}_0 \\ \mathbf{v}_1 \end{bmatrix} = \begin{bmatrix} 1 & 0 & 0 & 0 \\ 0 & 0 & 0 & 1 \\ -3 & 3 & 0 & 0 \\ 0 & 0 & -3 & 3 \end{bmatrix} \begin{bmatrix} \mathbf{q}_0 \\ \mathbf{q}_1 \\ \mathbf{q}_2 \\ \mathbf{q}_3 \end{bmatrix}
$$

$$
\mathbf{p}_0 = \mathbf{q}_0
$$
  
\n
$$
\mathbf{p}_1 = \mathbf{q}_3
$$
  
\n
$$
\mathbf{t}_0 = 3(\mathbf{q}_1 - \mathbf{q}_0)
$$
  
\n
$$
\mathbf{t}_1 = 3(\mathbf{q}_3 - \mathbf{q}_2)
$$

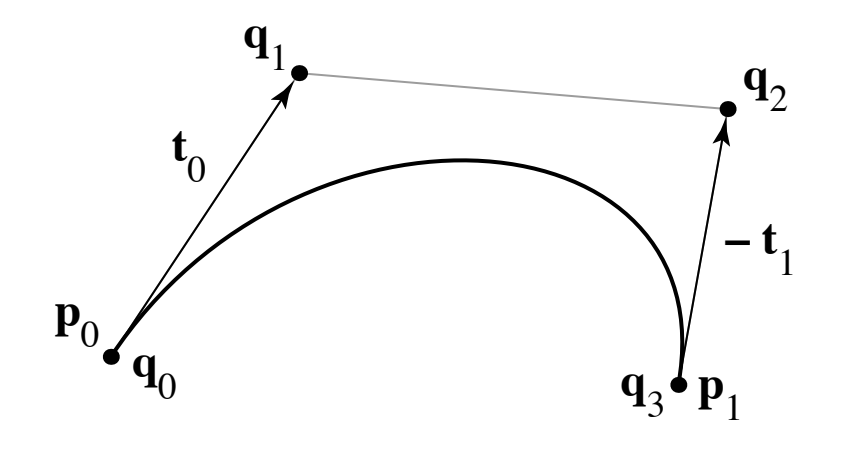

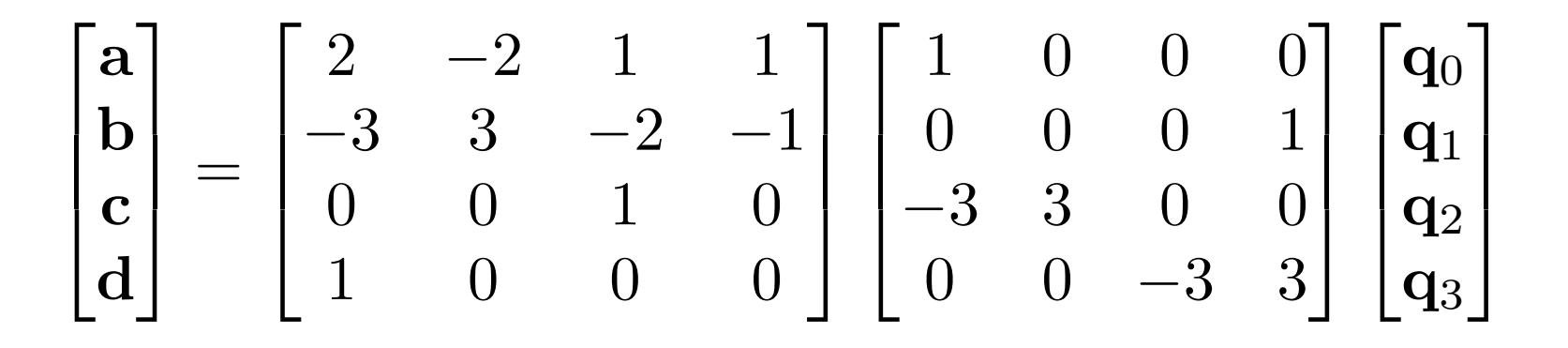

$$
\mathbf{p}_0 = \mathbf{q}_0
$$
  
\n
$$
\mathbf{p}_1 = \mathbf{q}_3
$$
  
\n
$$
\mathbf{t}_0 = 3(\mathbf{q}_1 - \mathbf{q}_0)
$$
  
\n
$$
\mathbf{t}_1 = 3(\mathbf{q}_3 - \mathbf{q}_2)
$$

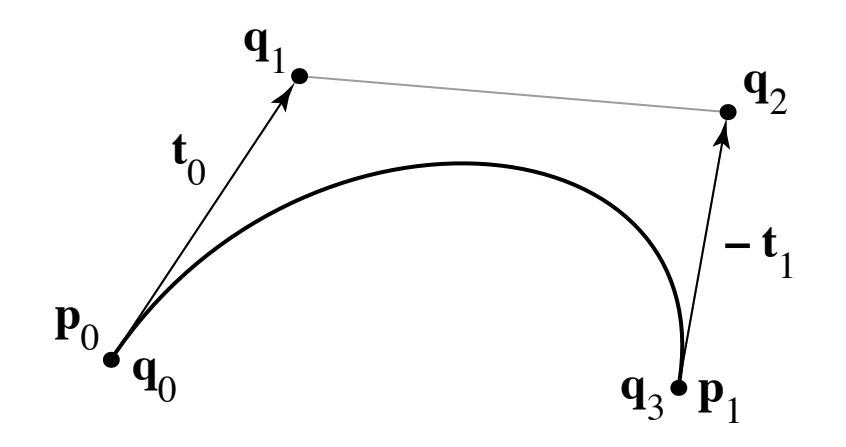

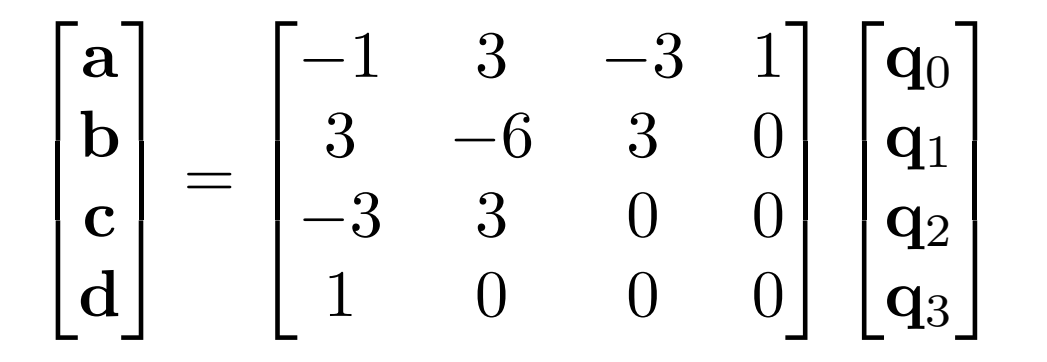

#### **Bézier matrix**

$$
\mathbf{f}(t) = \begin{bmatrix} t^3 & t^2 & t & 1 \end{bmatrix} \begin{bmatrix} -1 & 3 & -3 & 1 \\ 3 & -6 & 3 & 0 \\ -3 & 3 & 0 & 0 \\ 1 & 0 & 0 & 0 \end{bmatrix} \begin{bmatrix} \mathbf{p}_0 \\ \mathbf{p}_1 \\ \mathbf{p}_2 \\ \mathbf{p}_3 \end{bmatrix}
$$

– note that these are the Bernstein polynomials

$$
b_{n,k}(t) = \binom{n}{k} t^k (1-t)^{n-k}
$$

and that defines Bézier curves for any degree

### **Bézier basis**

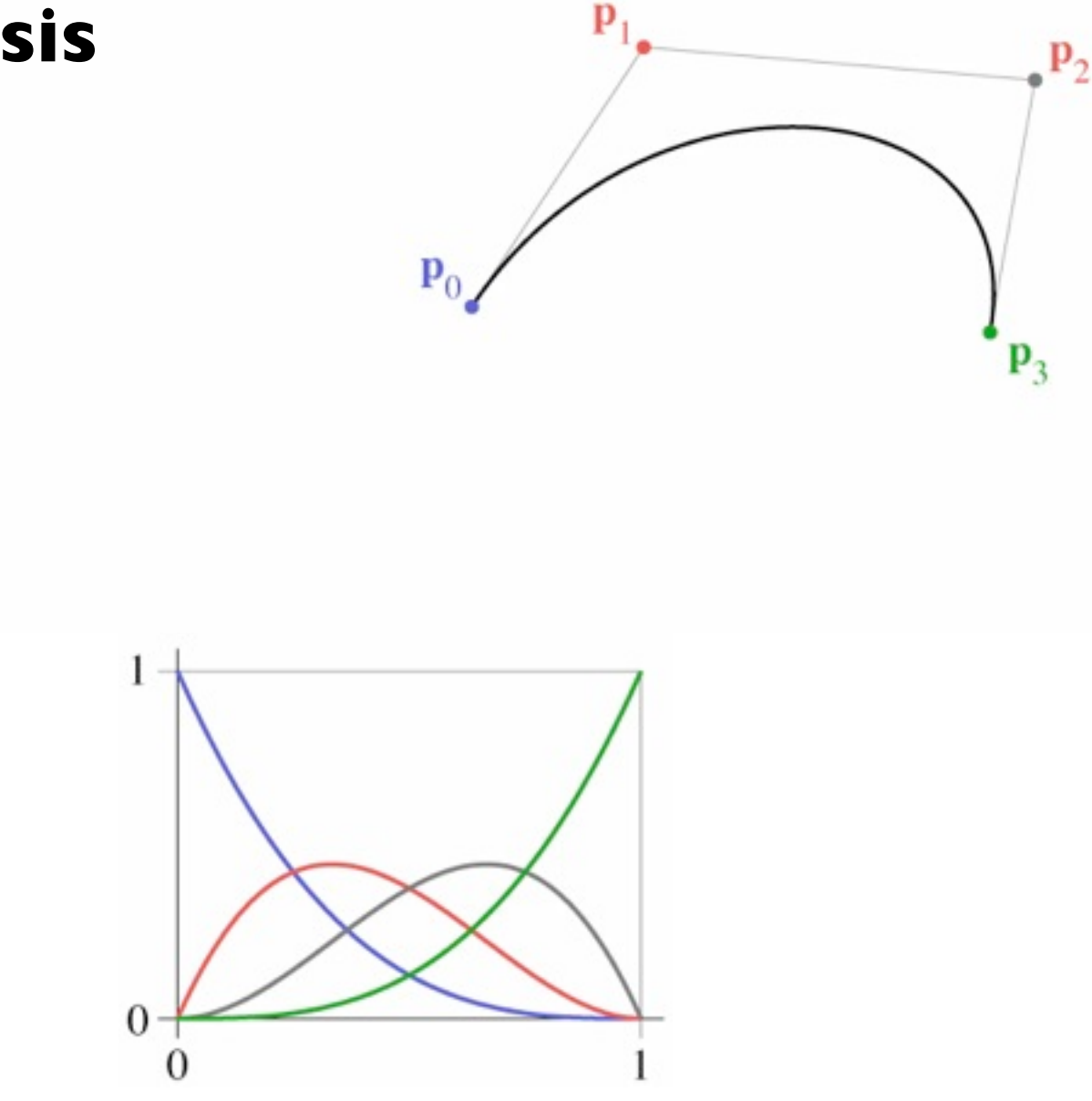

- A really boring spline segment:  $f(t) = p0$ 
	- it only has one control point
	- the curve stays at that point for the whole time
- Only good for building a *piecewise constant* spline
	- a.k.a. a set of points

 $\mathbf{p}_0$ 

- A piecewise linear spline segment
	- two control points per segment
	- blend them with weights  $\alpha$  and  $\beta = 1 \alpha$

*Ơ*

**p**0

• Good for building a piecewise linear spline

– a.k.a. a polygon or polyline

**p**1

*ơ*

 $\alpha$ **p**<sub>0</sub> +  $\beta$ **p**<sub>1</sub>

- A piecewise linear spline segment
	- two control points per segment
	- blend them with weights  $\alpha$  and  $\beta = 1 \alpha$
- Good for building a piecewise linear spline

– a.k.a. a polygon or polyline

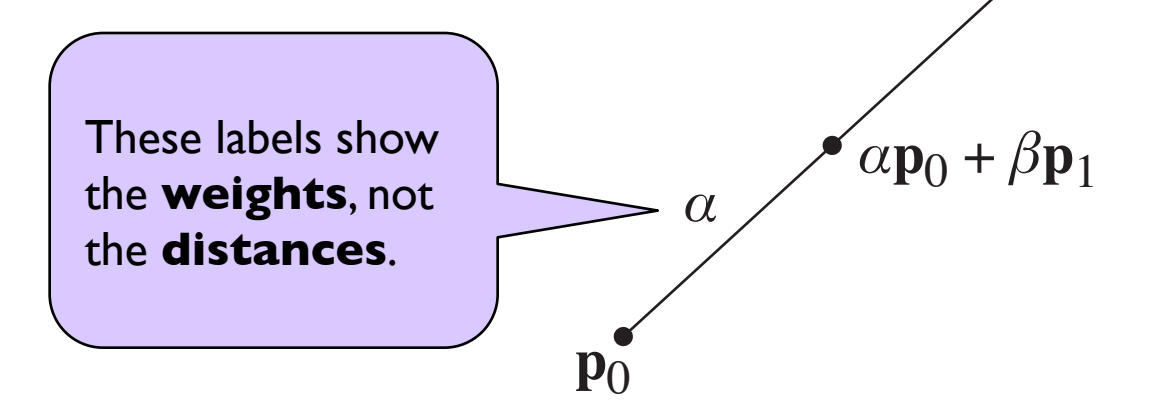

**p**1

*ơ*

- A linear blend of two piecewise linear segments
	- three control points now

– finally, a curve!

- interpolate on both segments using *α* and *β*
- blend the results with the same weights
- makes a quadratic spline segment

$$
\begin{aligned} \mathbf{p}_{1,0} &= \alpha \mathbf{p}_0 + \beta \mathbf{p}_1 \\ \mathbf{p}_{1,1} &= \alpha \mathbf{p}_1 + \beta \mathbf{p}_2 \\ \mathbf{p}_{2,0} &= \alpha \mathbf{p}_{1,0} + \beta \mathbf{p}_{1,1} \\ &= \alpha \alpha \mathbf{p}_0 + \alpha \beta \mathbf{p}_1 + \beta \alpha \mathbf{p}_1 + \beta \beta \mathbf{p}_2 \\ &= \alpha^2 \mathbf{p}_0 + 2\alpha \beta \mathbf{p}_1 + \beta^2 \mathbf{p}_2 \end{aligned}
$$

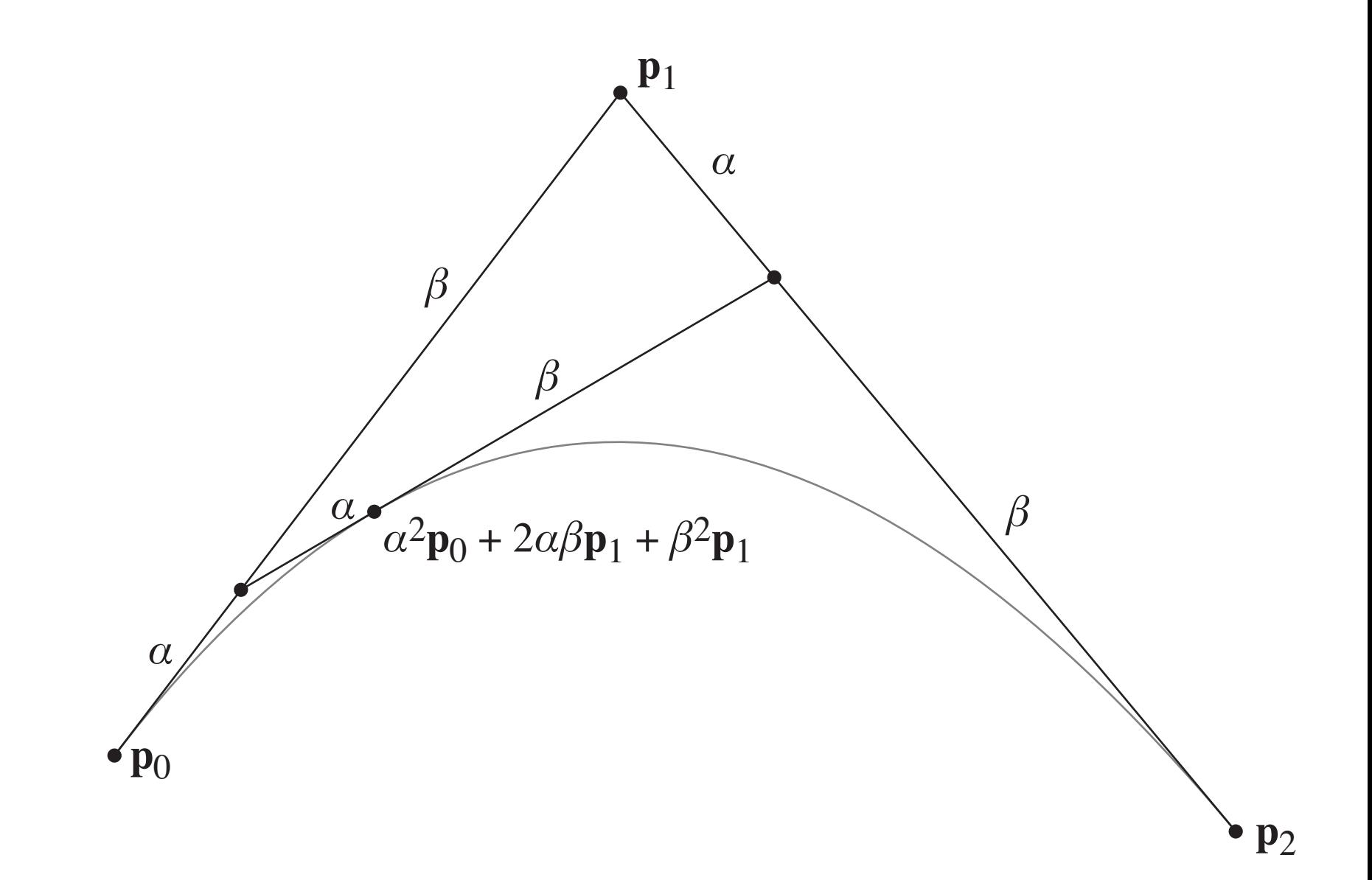

- Cubic segment: blend of two quadratic segments
	- four control points now (overlapping sets of 3)
	- interpolate on each quadratic using *α* and *β*
	- blend the results with the same weights
- makes a cubic spline segment
	- this is the familiar one for graphics—but you can keep going

$$
\begin{aligned} \mathbf{p}_{3,0} =& \alpha \mathbf{p}_{2,0} + \beta \mathbf{p}_{2,1} \\ =& \alpha \alpha \alpha \mathbf{p}_0 + \alpha \alpha \beta \mathbf{p}_1 + \alpha \beta \alpha \mathbf{p}_1 + \alpha \beta \beta \mathbf{p}_2 \\ & \beta \alpha \alpha \mathbf{p}_1 + \beta \alpha \beta \mathbf{p}_2 + \beta \beta \alpha \mathbf{p}_2 + \beta \beta \beta \mathbf{p}_3 \\ =& \alpha^3 \mathbf{p}_0 + 3\alpha^2 \beta \mathbf{p}_1 + 3\alpha \beta^2 \mathbf{p}_2 + \beta^3 \mathbf{p}_3 \end{aligned}
$$

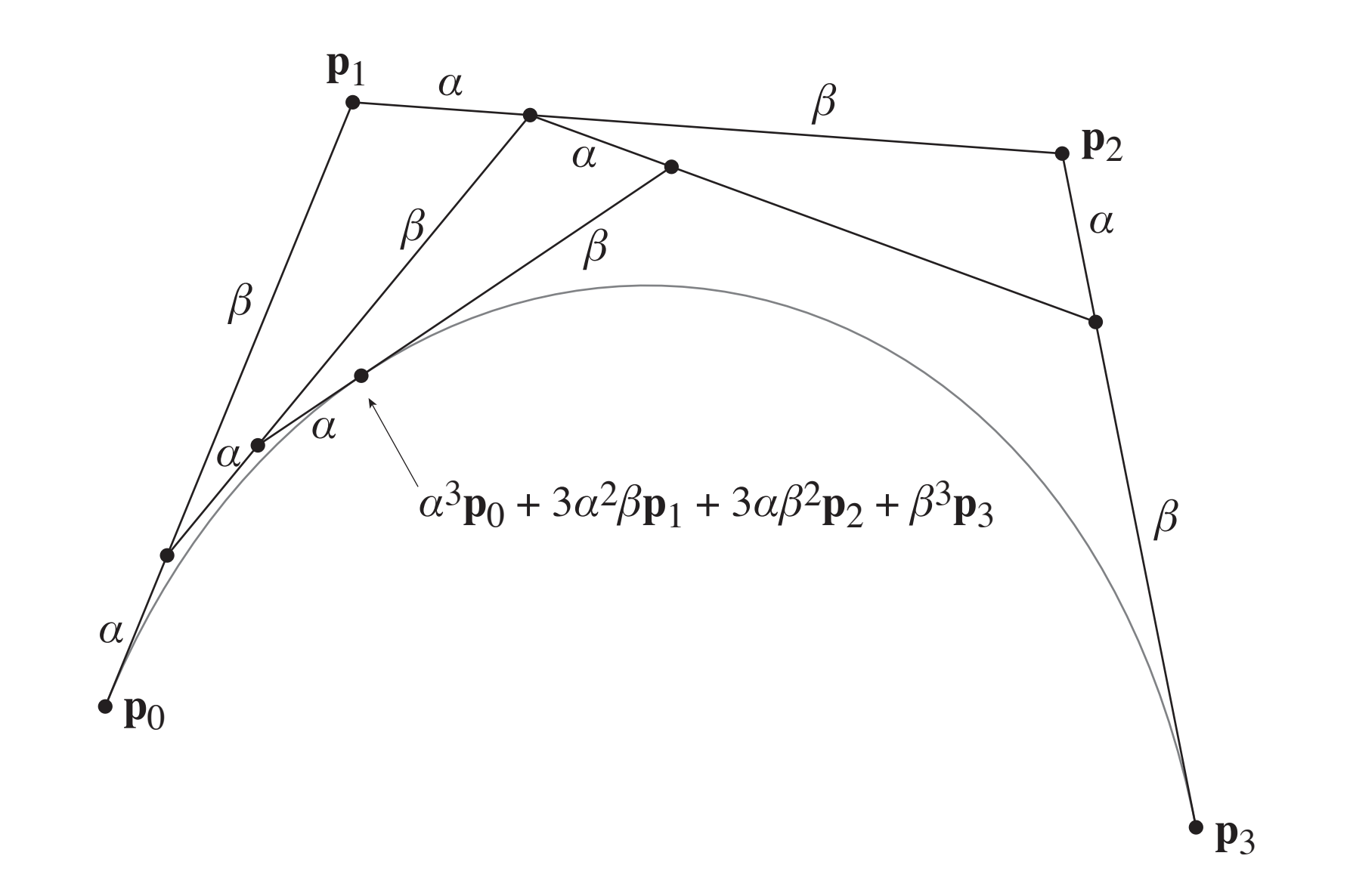

# **de Casteljau's algorithm**

• A recurrence for computing points on Bézier spline segments:

$$
\mathbf{p}_{0,i} = \mathbf{p}_i
$$
  

$$
\mathbf{p}_{n,i} = \alpha \mathbf{p}_{n-1,i} + \beta \mathbf{p}_{n-1,i+1}
$$

• Cool additional feature: also subdivides the segment into two shorter ones

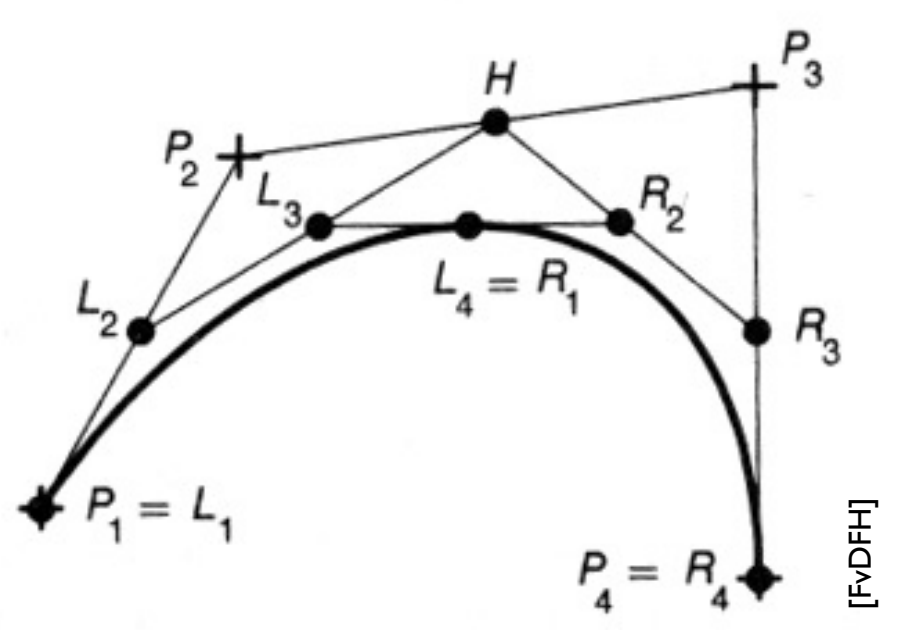

# **Cubic Bézier splines**

- Very widely used type, especially in 2D – e.g. it is a primitive in PostScript/PDF
- Can represent smooth curves with corners
- Nice de Casteljau recurrence for evaluation
- Can easily add points at any position
- Illustrator demo

## **Spline Curves**

Cornell CS4620 Fall 2013 • Lecture 16

© 2013 Steve Marschner • 34

# **Chaining spline segments**

- Can only do so much with a single polynomial
- Can use these functions as segments of a longer curve – curve from  $t = 0$  to  $t = 1$  defined by first segment
	- curve from  $t = 1$  to  $t = 2$  defined by second segment

$$
\mathbf{f}(t) = \mathbf{f}_i(t - i) \quad \text{for } i \le t \le i + 1
$$

• To avoid discontinuity, match derivatives at junctions – this produces a *C*1 curve

# **Trivial example: piecewise linear**

- Basis function formulation: "function times point"
	- basis functions: contribution of each point as *t* changes

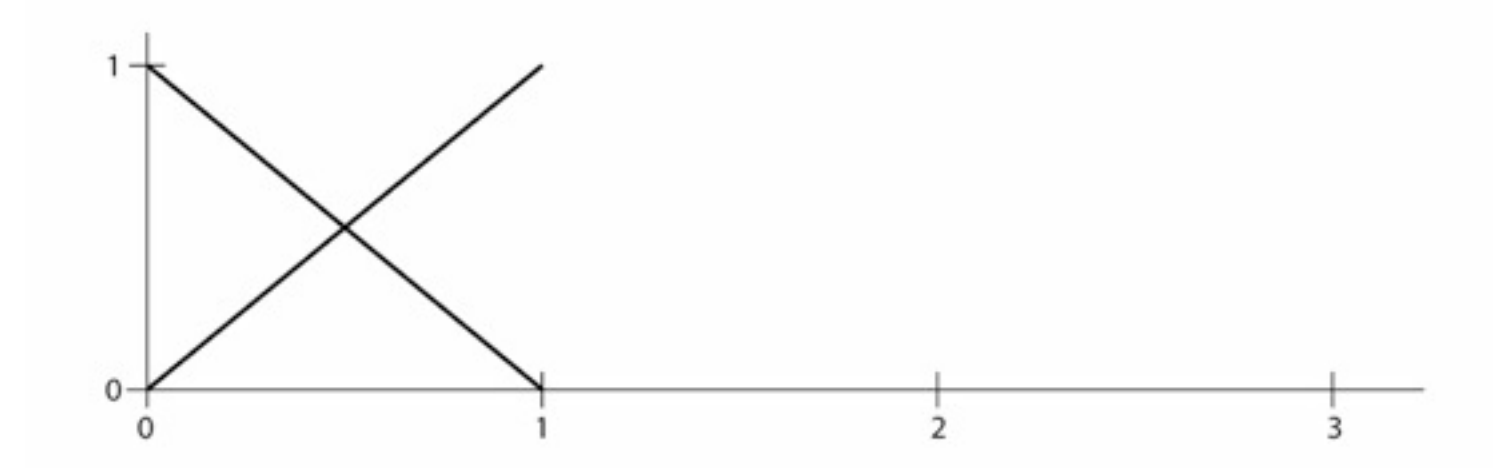

– can think of them as blending functions glued together

– this is just like a reconstruction filter!

# **Trivial example: piecewise linear**

- Basis function formulation: "function times point"
	- basis functions: contribution of each point as *t* changes

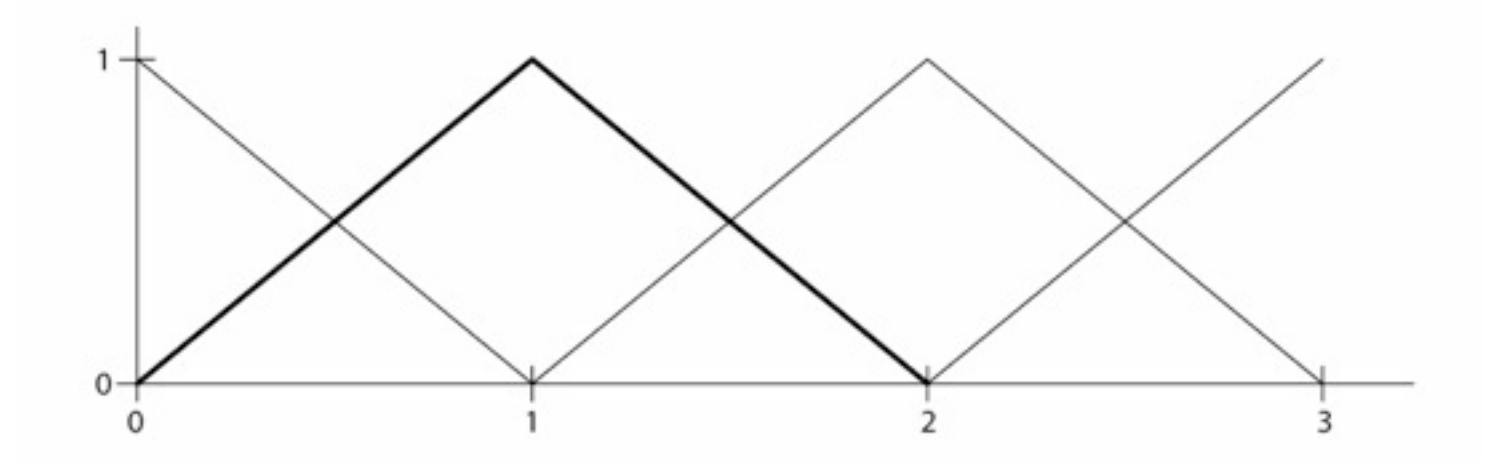

- can think of them as blending functions glued together
- this is just like a reconstruction filter!

#### **Splines as reconstruction**

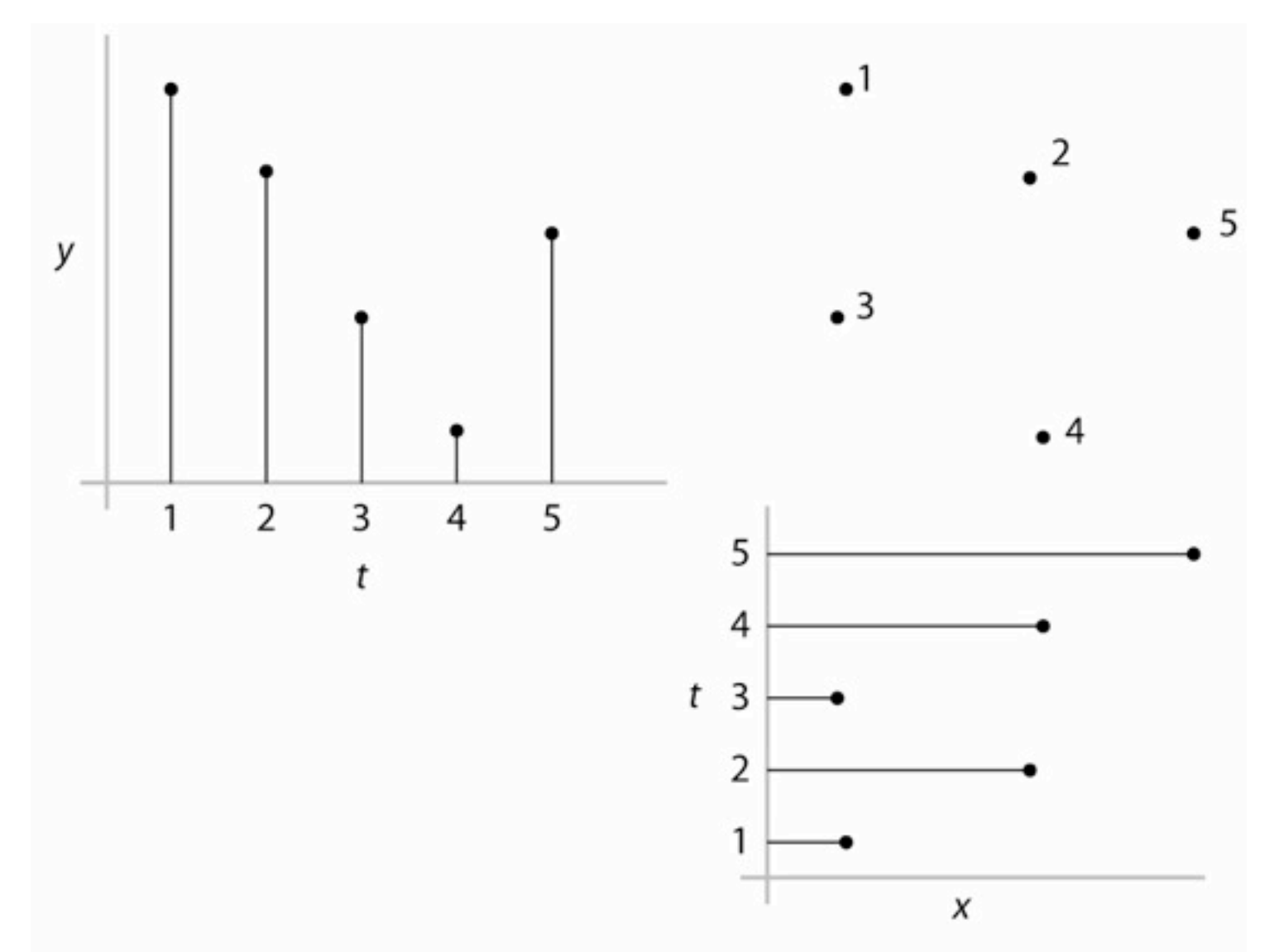

Cornell CS4620 Fall 2013 • Lecture 16

© 2013 Steve Marschner • 37

#### **Splines as reconstruction**

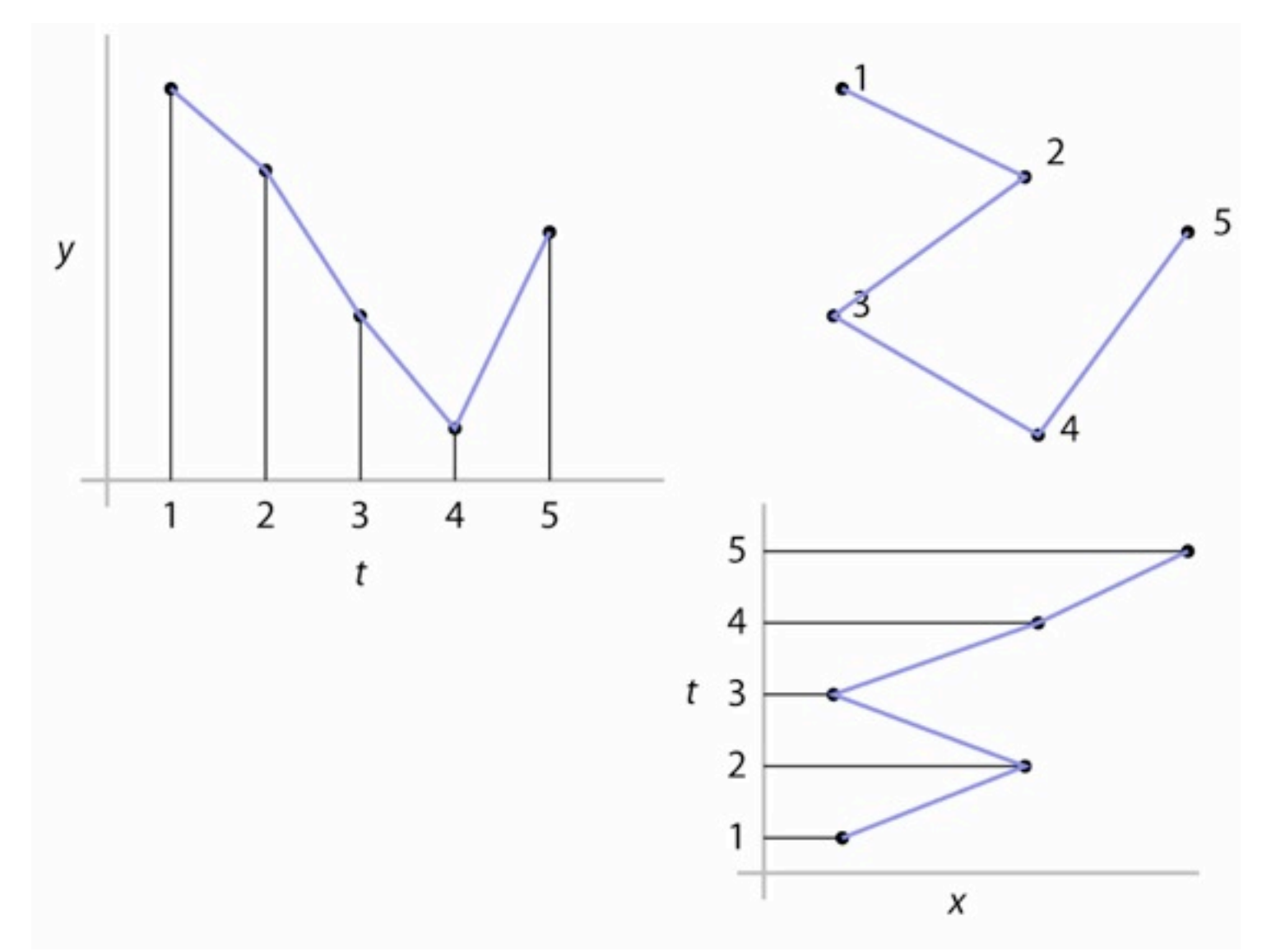

© 2013 Steve Marschner • 37

# **Seeing the basis functions**

- Basis functions of a spline are revealed by how the curve changes in response to a change in one control
	- to get a graph of the basis function, start with the curve laid out in a straight, constant-speed line
		- what are  $x(t)$  and  $y(t)$ ?
	- then move one control straight up

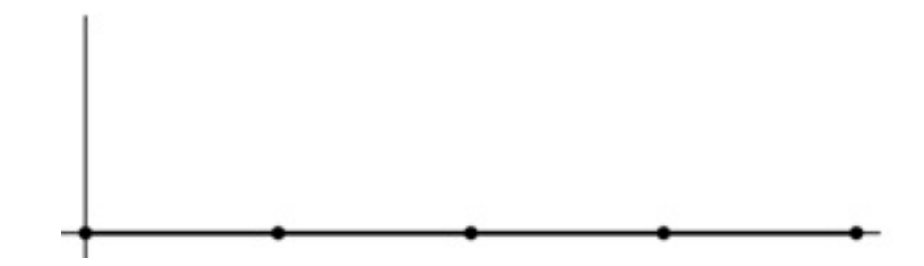

# **Seeing the basis functions**

- Basis functions of a spline are revealed by how the curve changes in response to a change in one control
	- to get a graph of the basis function, start with the curve laid out in a straight, constant-speed line
		- what are  $x(t)$  and  $y(t)$ ?
	- then move one control straight up

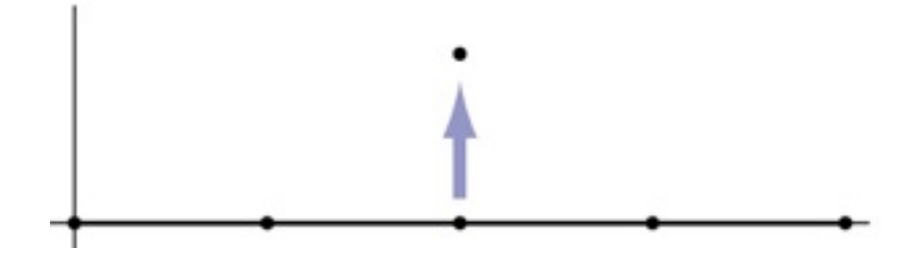

# **Seeing the basis functions**

- Basis functions of a spline are revealed by how the curve changes in response to a change in one control
	- to get a graph of the basis function, start with the curve laid out in a straight, constant-speed line
		- what are  $x(t)$  and  $y(t)$ ?
	- then move one control straight up

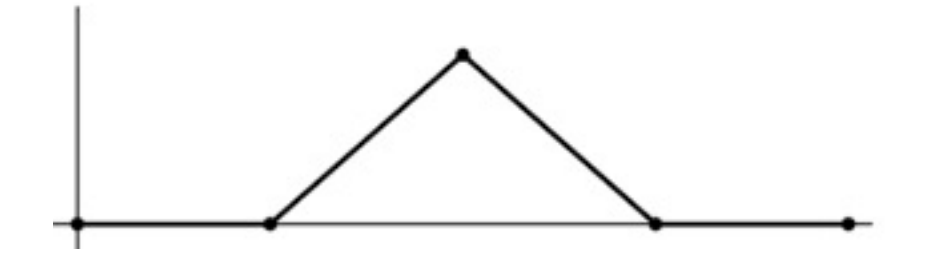

### **Hermite splines**

• Constraints are endpoints and endpoint tangents

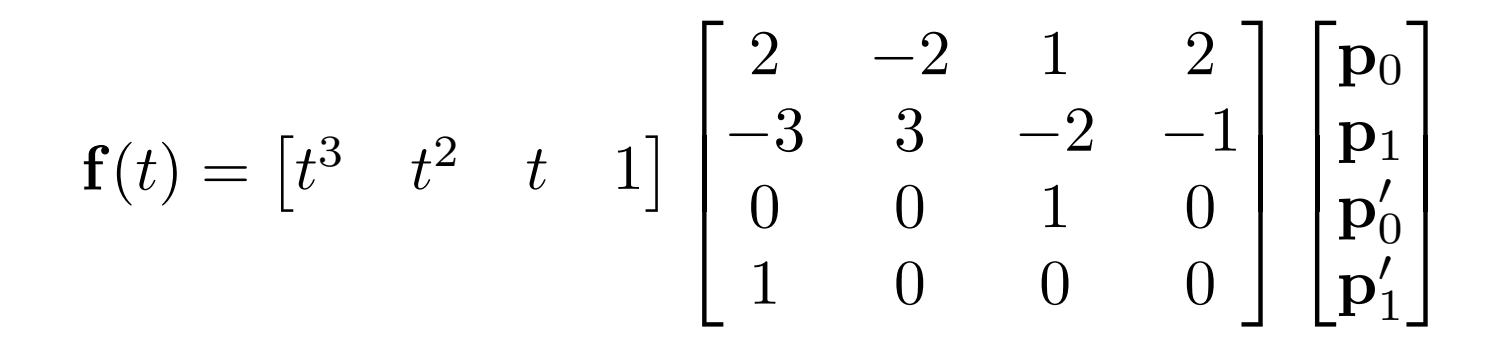

**t** *i*

**p***i*

 $**p**$  $i+1$ 

**t** *i*+1

#### **Hermite basis**

Cornell CS4620 Fall 2013 • Lecture 16

#### **Hermite basis**

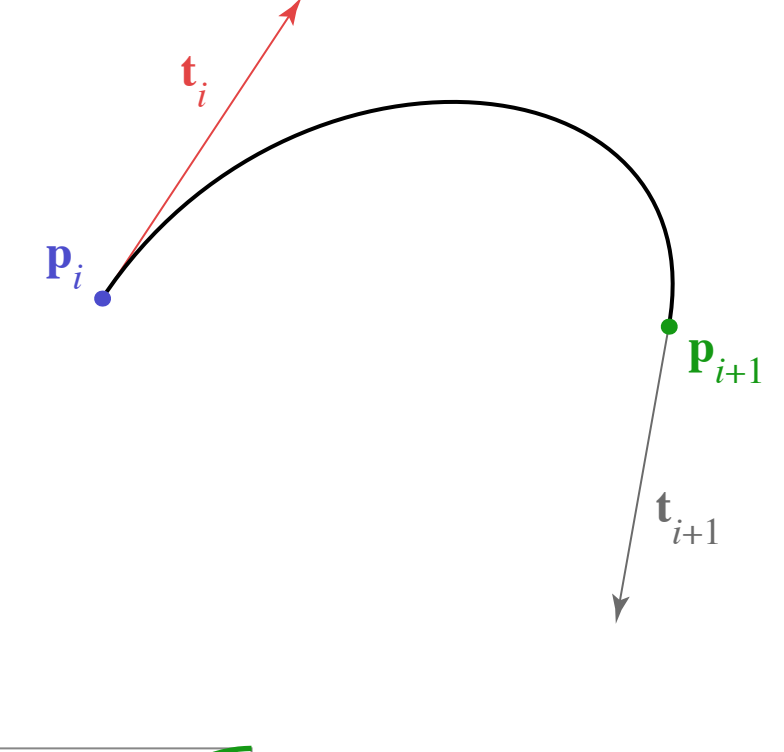

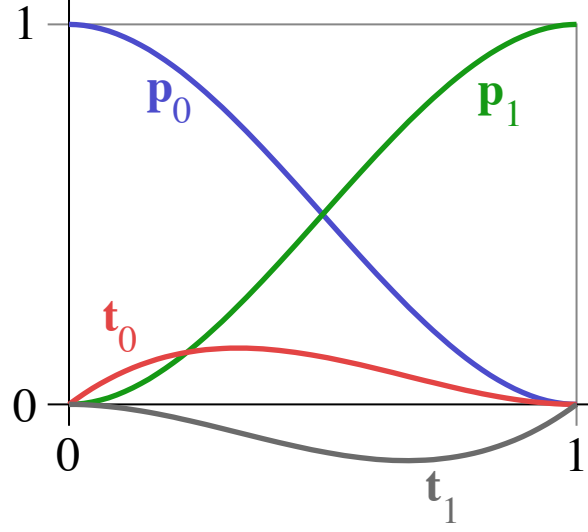

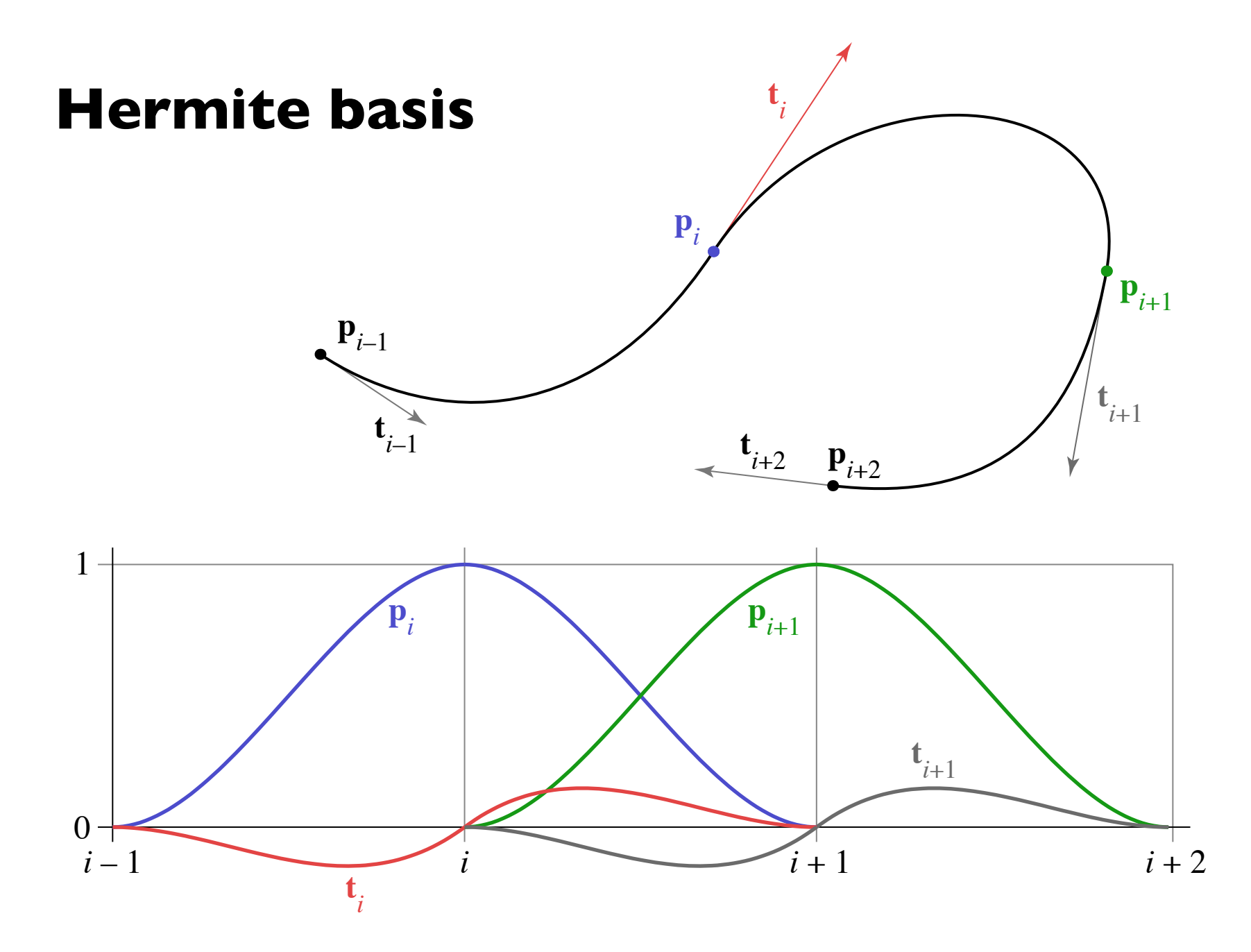

### **Bézier basis**

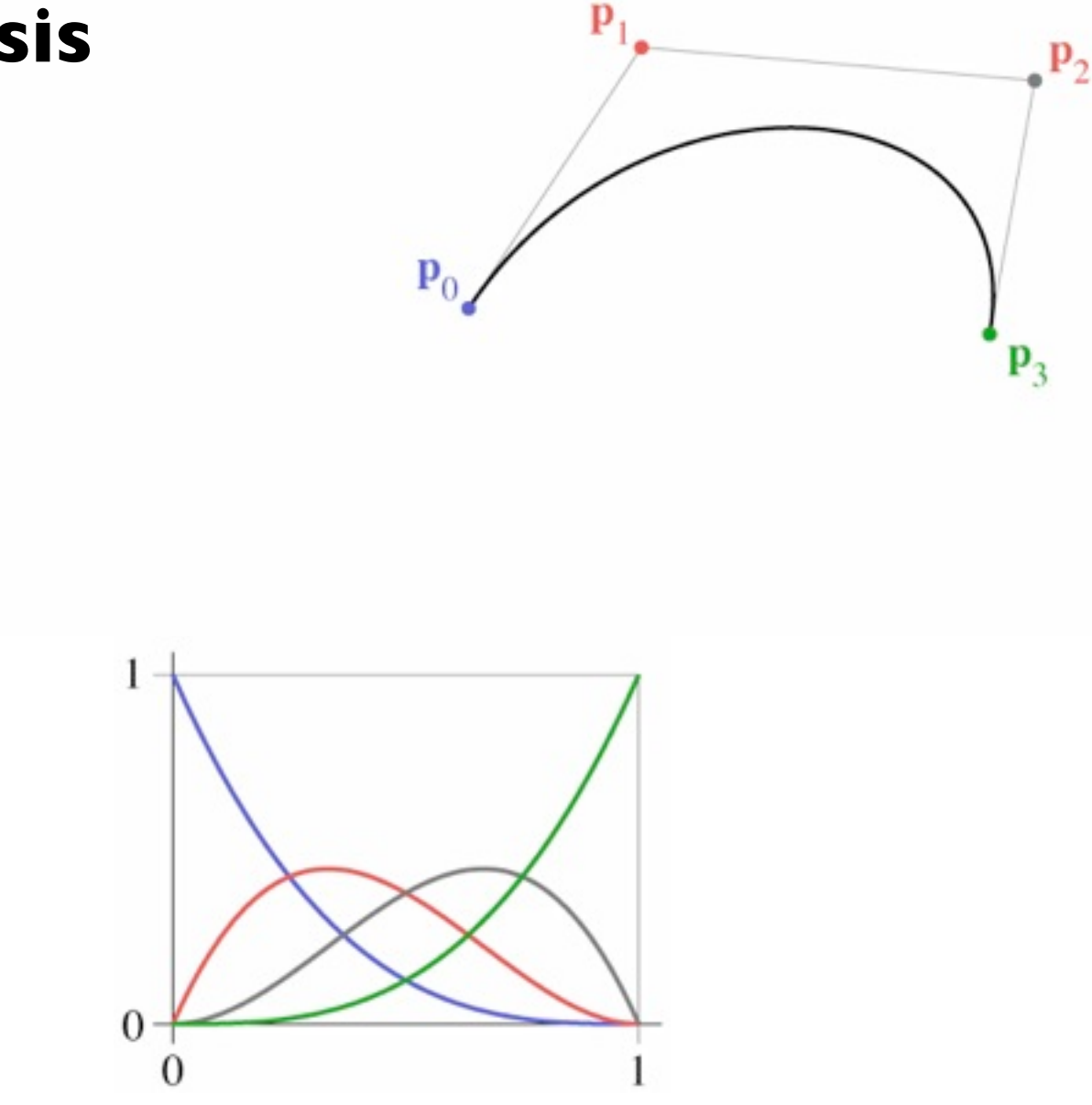

# **Chaining Bézier splines**

- No continuity built in
- Achieve  $C<sup>1</sup>$  using collinear control points

# **Chaining Bézier splines**

- No continuity built in
- Achieve  $C<sup>1</sup>$  using collinear control points

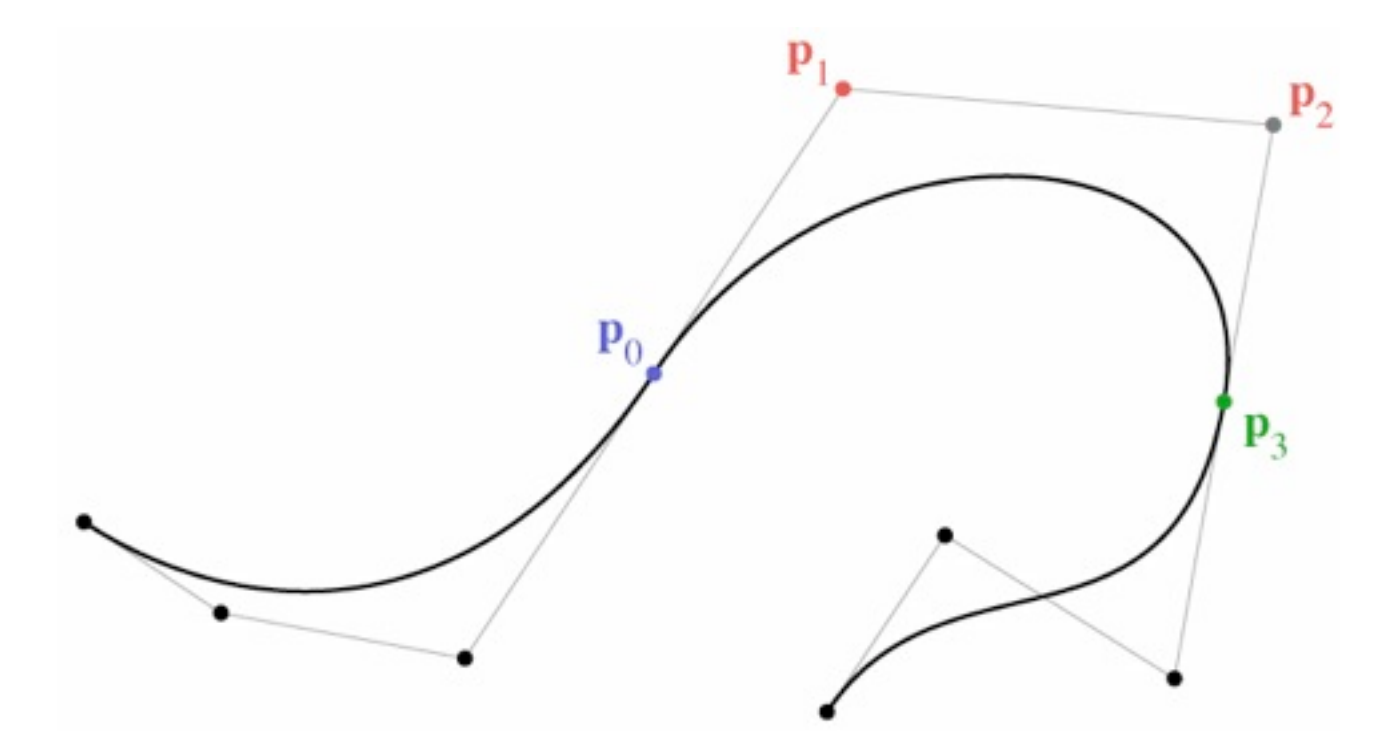

# **Continuity**

- Smoothness can be described by degree of continuity
	- $-$  zero-order ( $C^0$ ): position matches from both sides
	- $-$  first-order (C<sup>1</sup>): tangent matches from both sides
	- second-order  $(C^2)$ : curvature matches from both sides
	- $G^n$  vs.  $C^n$

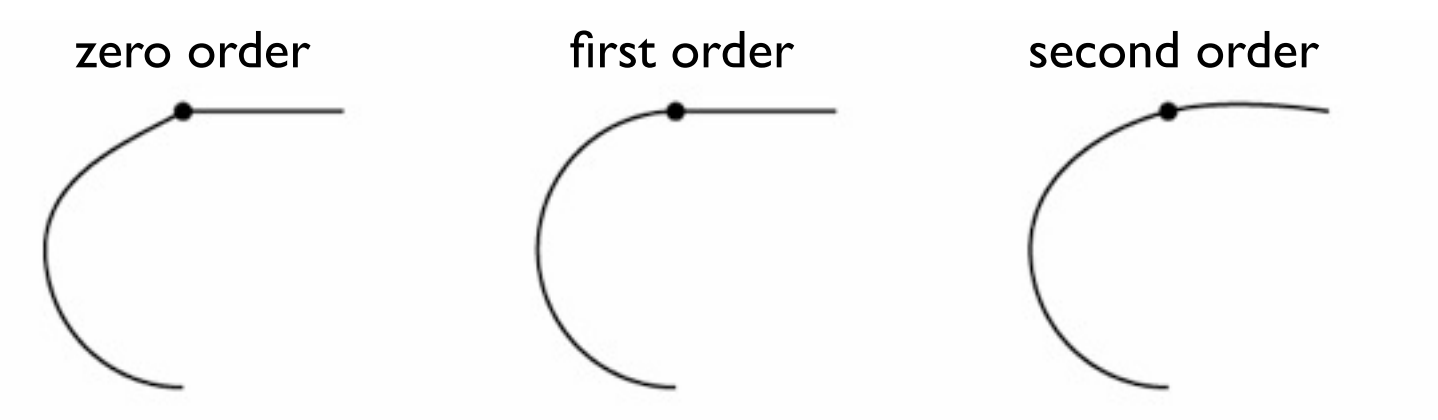

# **Continuity**

- Parametric continuity (*C*) of spline is continuity of coordinate functions
- Geometric continuity (*G*) is continuity of the curve itself
- Neither form of continuity is guaranteed by the other
	- Can be  $C^1$  but not  $G^1$  when  $p(t)$  comes to a halt (next slide)
	- Can be *G*1 but not *C*1 when the tangent vector changes length abruptly
### **Geometric vs. parametric continuity**

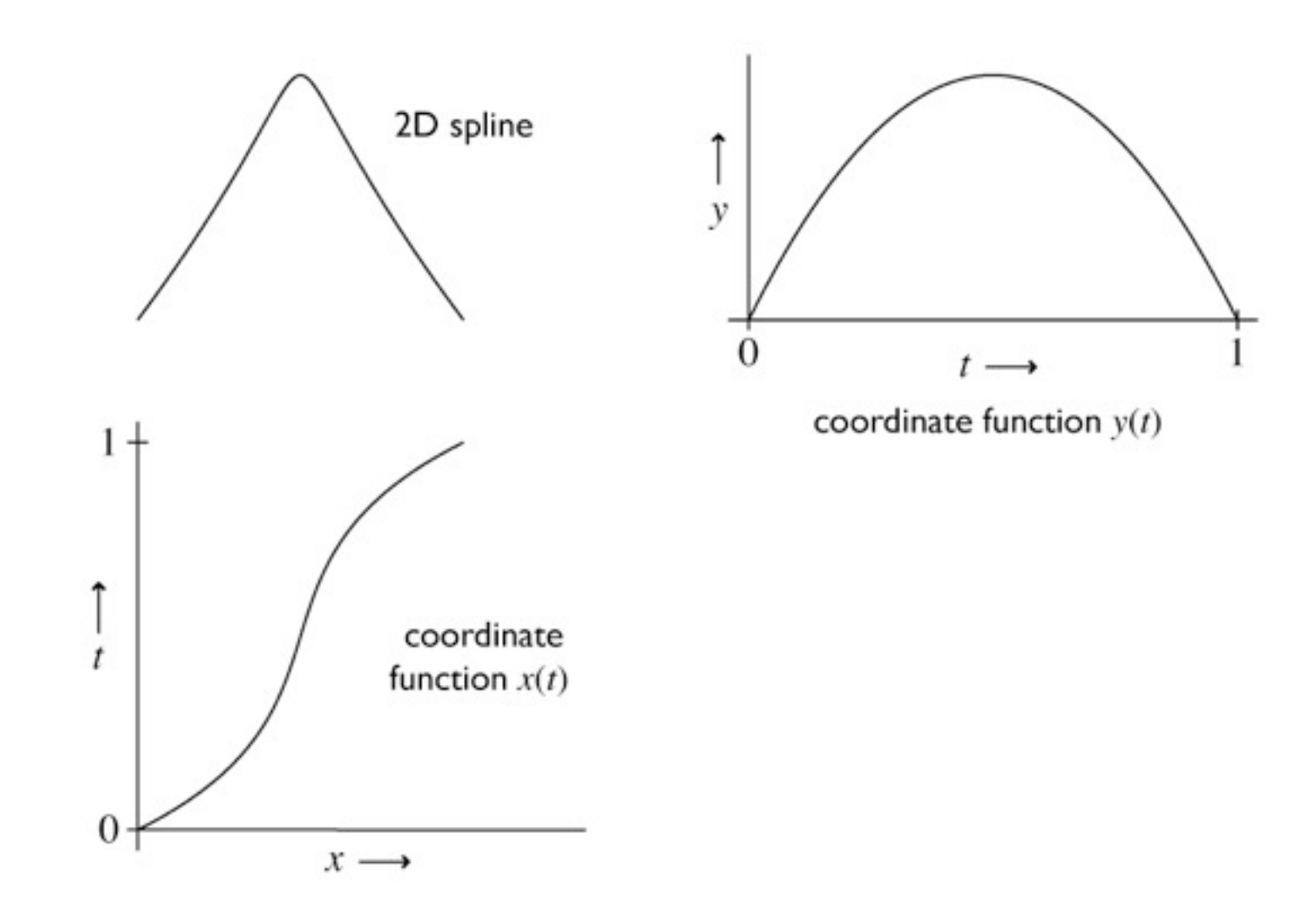

© 2013 Steve Marschner • 45

### **Geometric vs. parametric continuity**

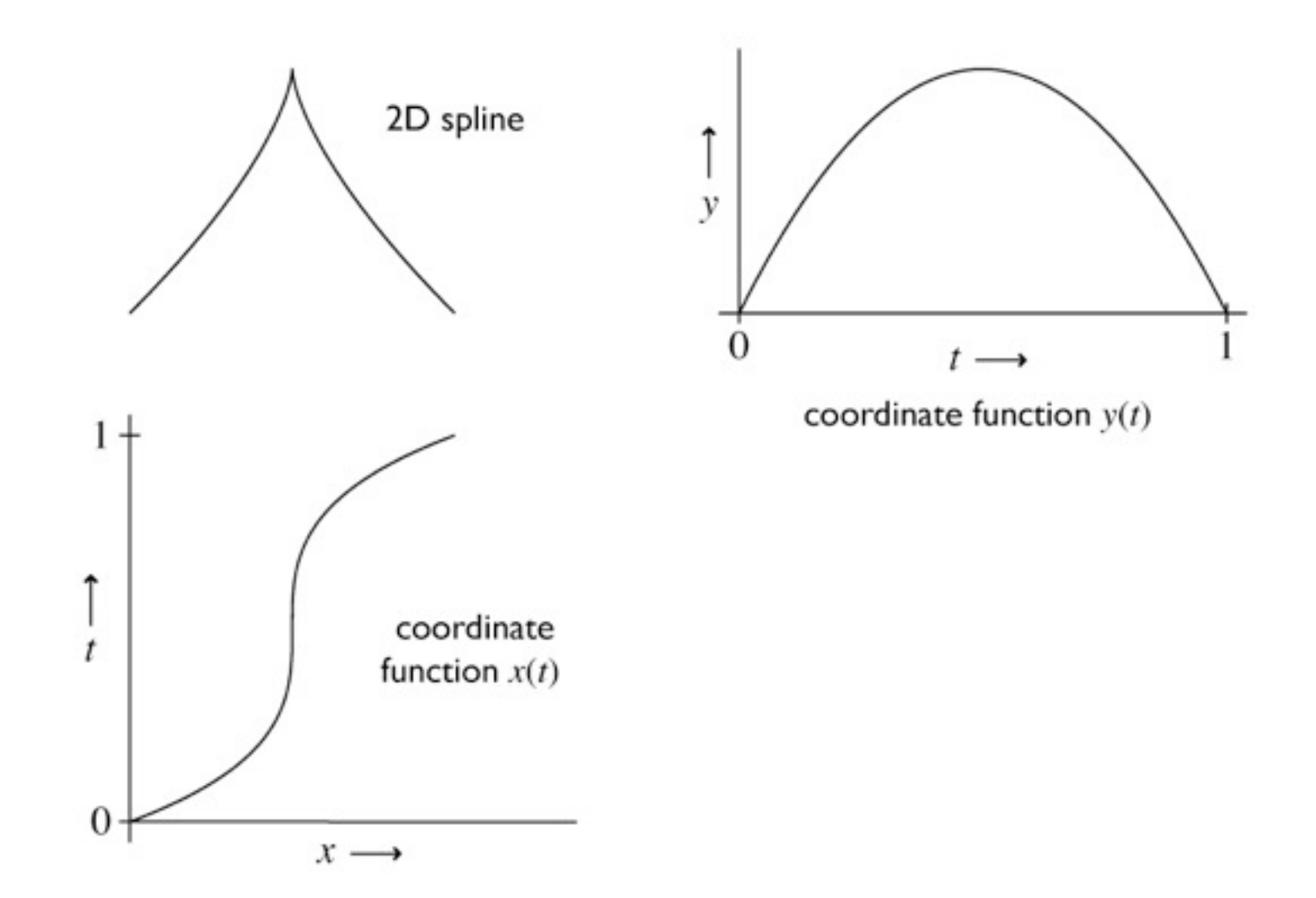

© 2013 Steve Marschner • 45

### **Geometric vs. parametric continuity**

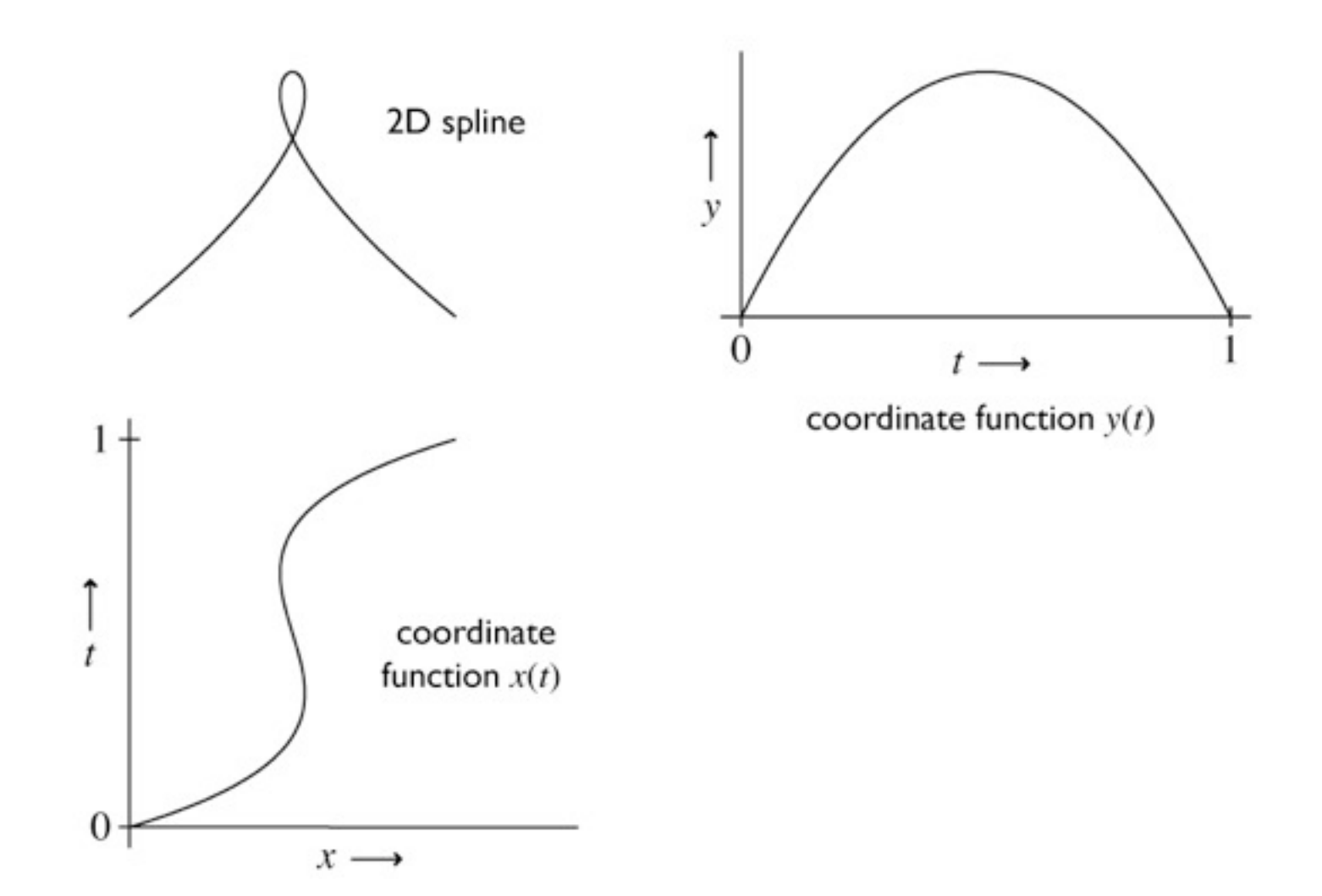

## **Control**

- Local control
	- changing control point only affects a limited part of spline
	- without this, splines are very difficult to use
	- many likely formulations lack this
		- natural spline
		- polynomial fits

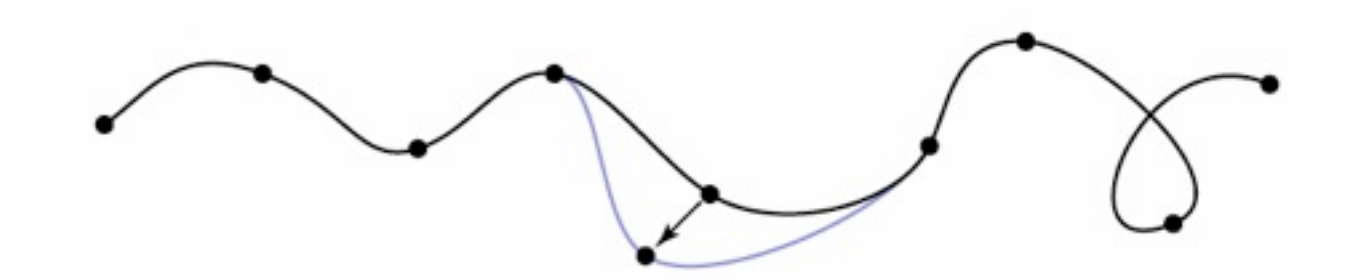

## **Control**

- Convex hull property
	- $-$  convex hull  $=$  smallest convex region containing points
		- think of a rubber band around some pins
	- some splines stay inside convex hull of control points
		- make clipping, culling, picking, etc. simpler

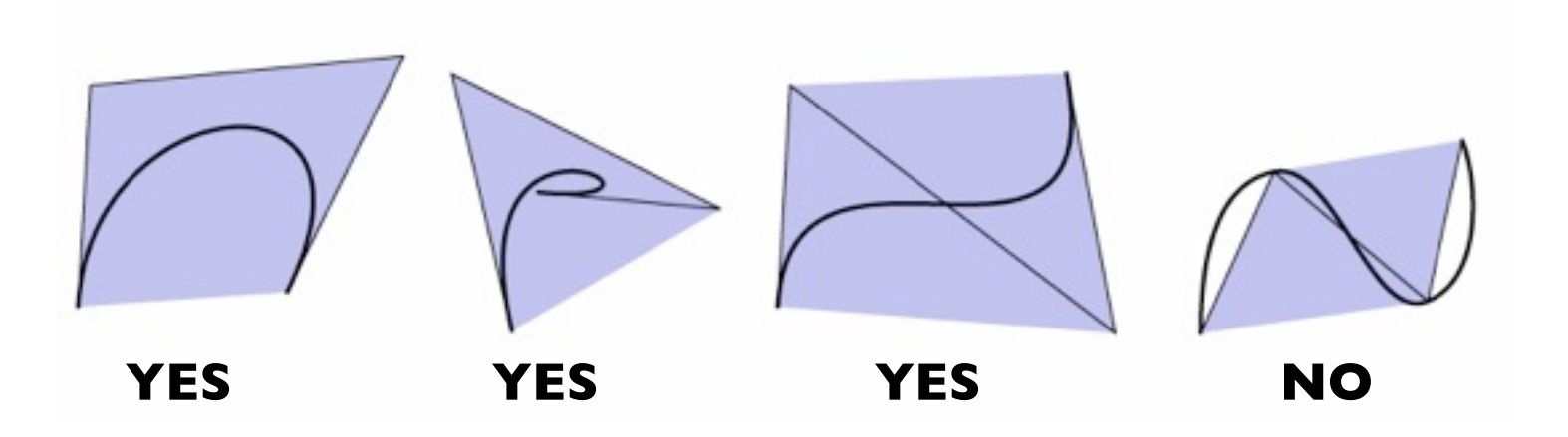

## **Convex hull**

- If basis functions are all positive, the spline has the convex hull property
	- we're still requiring them to sum to 1

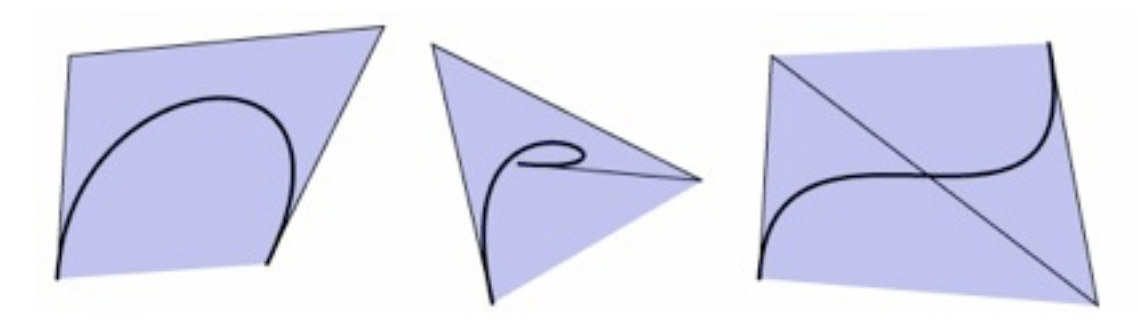

- if any basis function is ever negative, no convex hull prop.
	- proof: take the other three points at the same place

- Transforming the control points is the same as transforming the curve
	- true for all commonly used splines
	- extremely convenient in practice…

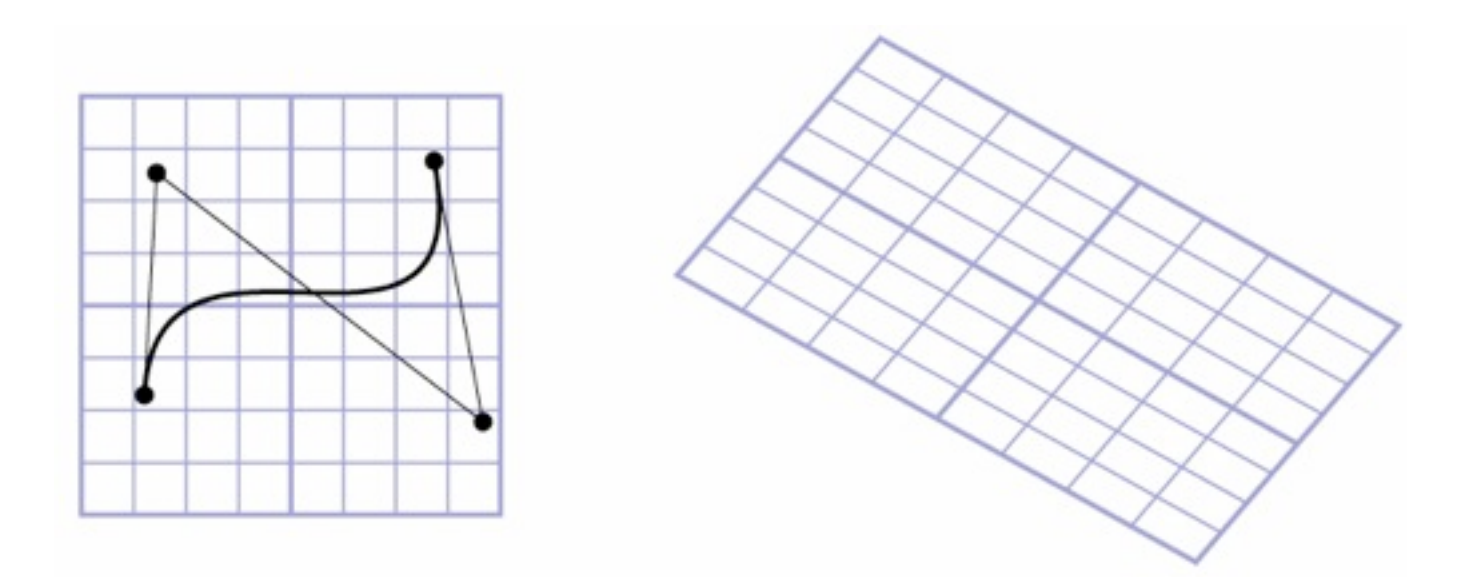

- Transforming the control points is the same as transforming the curve
	- true for all commonly used splines
	- extremely convenient in practice…

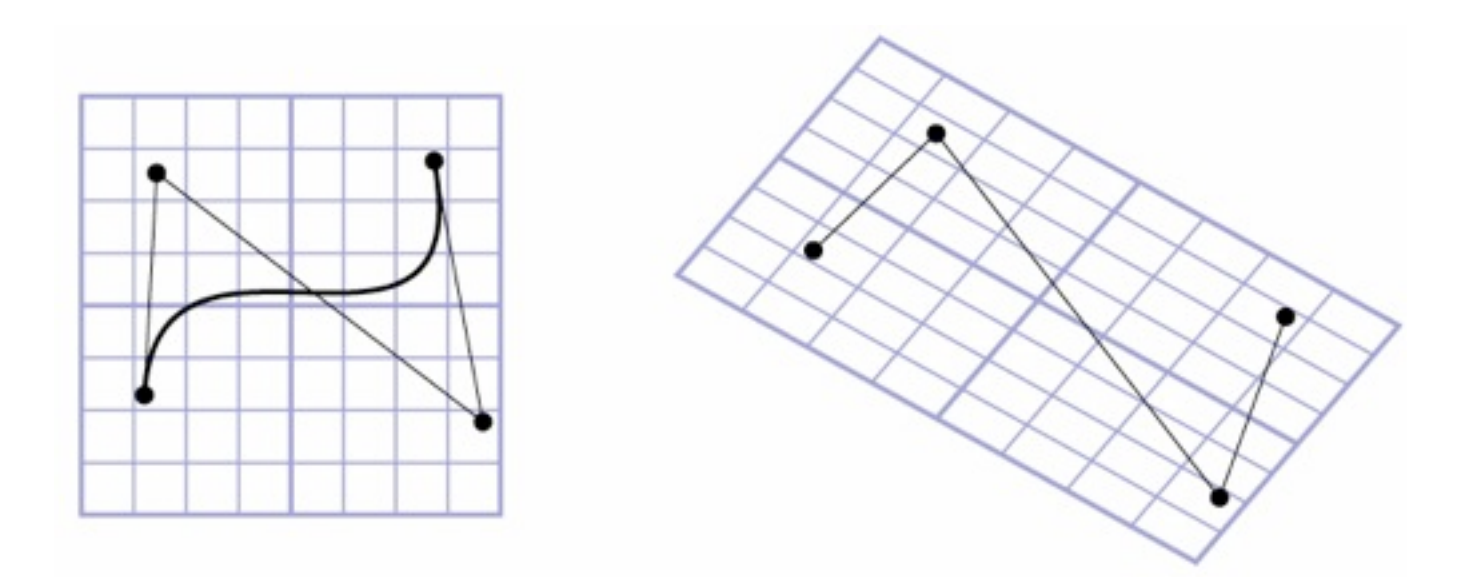

- Transforming the control points is the same as transforming the curve
	- true for all commonly used splines
	- extremely convenient in practice…

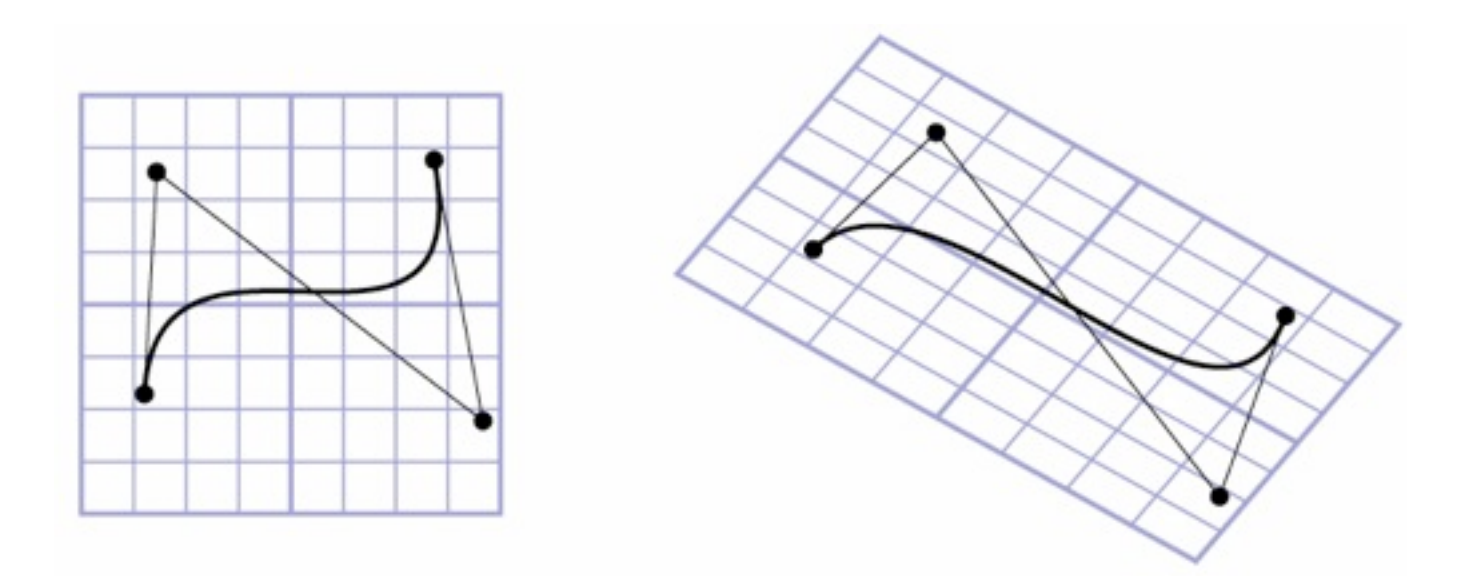

• Basis functions associated with points should always sum to 1

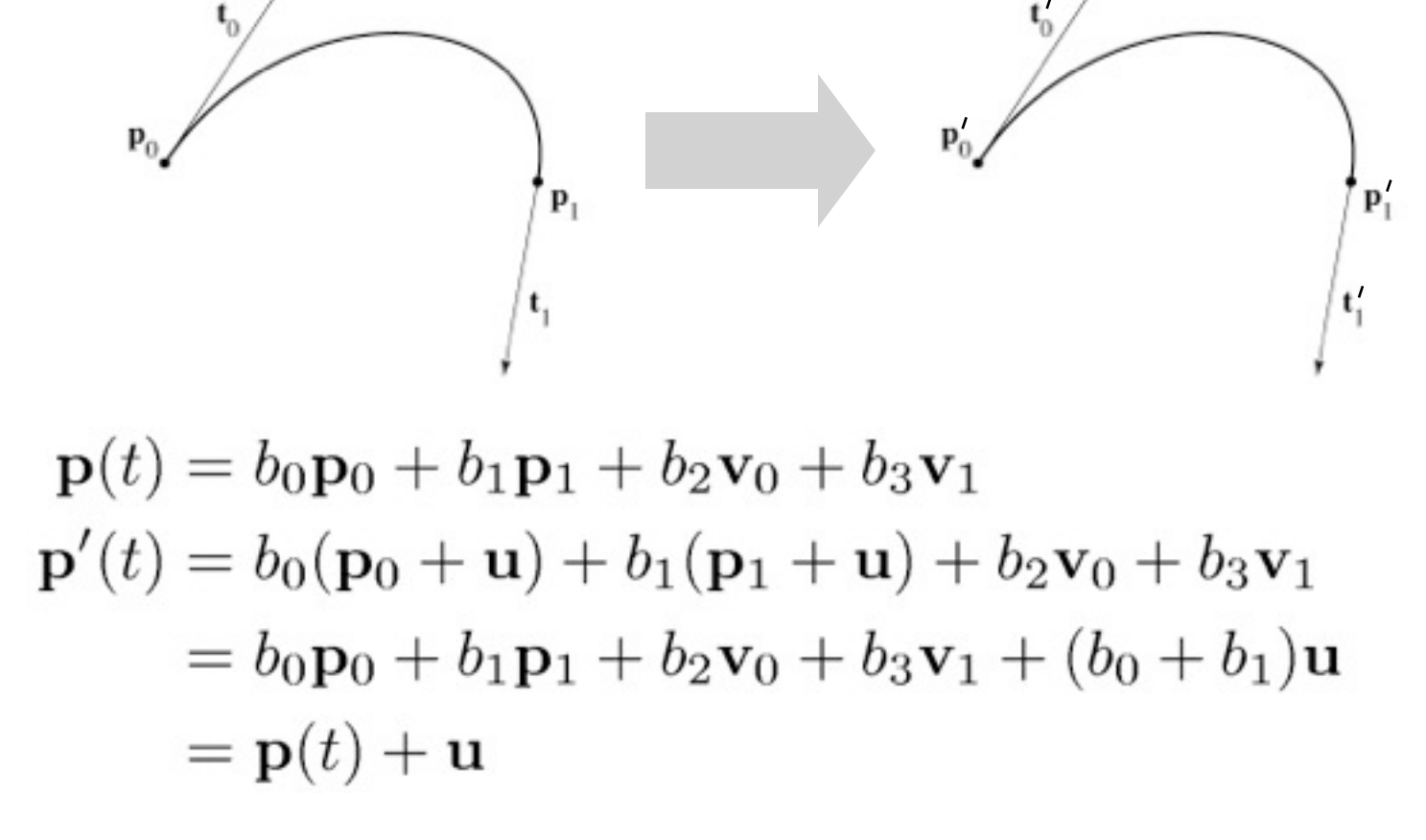

© 2013 Steve Marschner • 50

# **Chaining spline segments**

- Hermite curves are convenient because they can be made long easily
- Bézier curves are convenient because their controls are all points
	- but it is fussy to maintain continuity constraints
	- and they interpolate every 3rd point, which is a little odd
- We derived Bézier from Hermite by defining tangents from control points
	- a similar construction leads to the interpolating *Catmull-Rom*  spline

- Have not yet seen any interpolating splines
- Would like to define tangents automatically – use adjacent control points

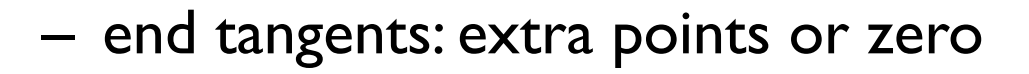

- Have not yet seen any interpolating splines
- Would like to define tangents automatically – use adjacent control points

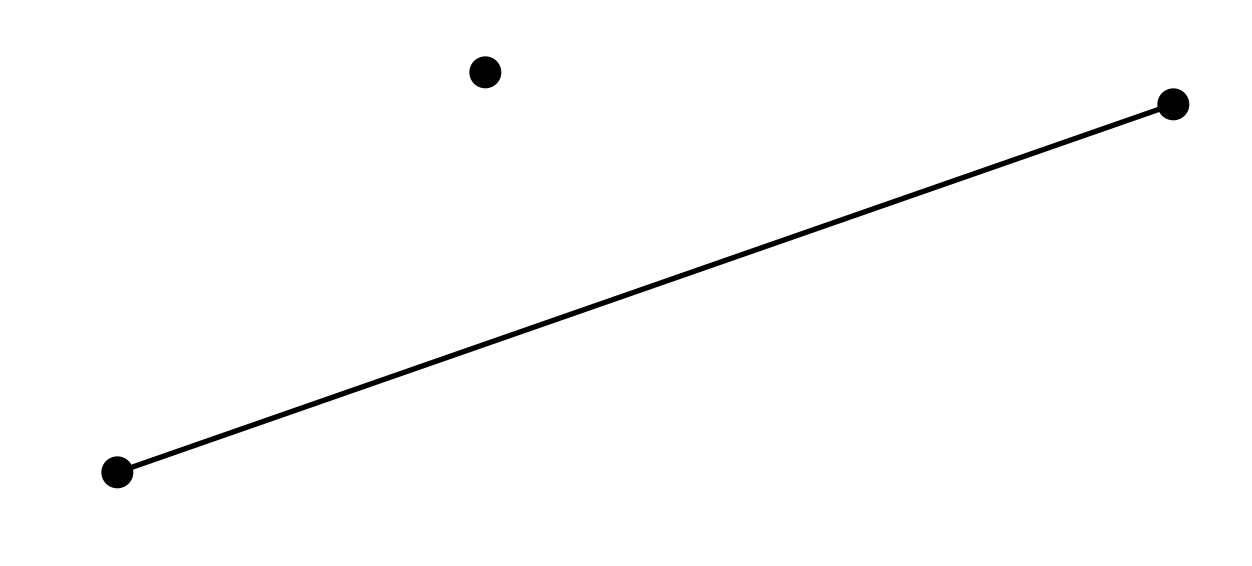

- Have not yet seen any interpolating splines
- Would like to define tangents automatically

– use adjacent control points

- Have not yet seen any interpolating splines
- Would like to define tangents automatically

– use adjacent control points

- Have not yet seen any interpolating splines
- Would like to define tangents automatically

– use adjacent control points

- Have not yet seen any interpolating splines
- Would like to define tangents automatically

– use adjacent control points

- Tangents are  $({\bf p}_{k+1} {\bf p}_{k-1})/2$ 
	- scaling based on same argument about collinear case  $\mathbf{p}_0 = \mathbf{q}_k$  ${\bf p}_1={\bf q}_k+1$  $\mathbf{v}_0 = 0.5(\mathbf{q}_{k+1} - \mathbf{q}_{k-1})$  ${\bf v}_1 = 0.5({\bf q}_{k+2} - {\bf q}_K)$

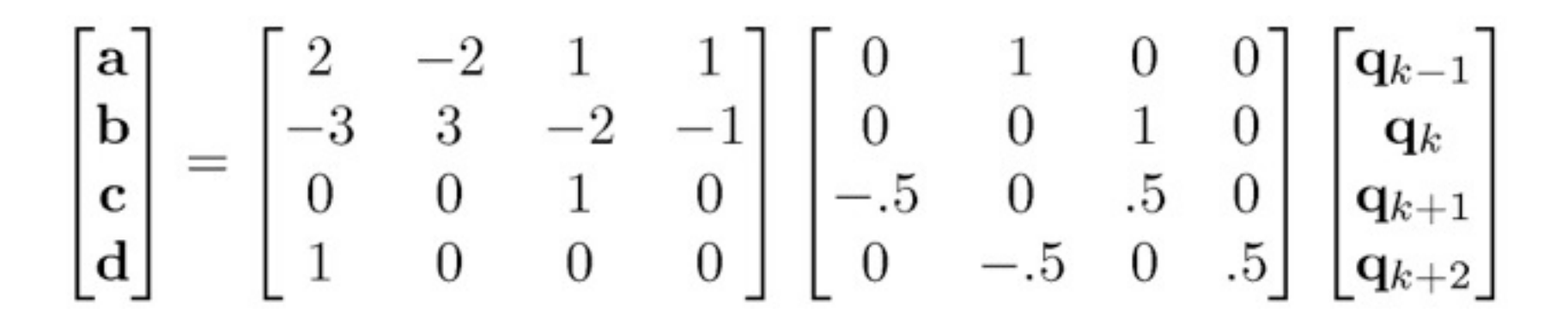

#### **Catmull-Rom basis**

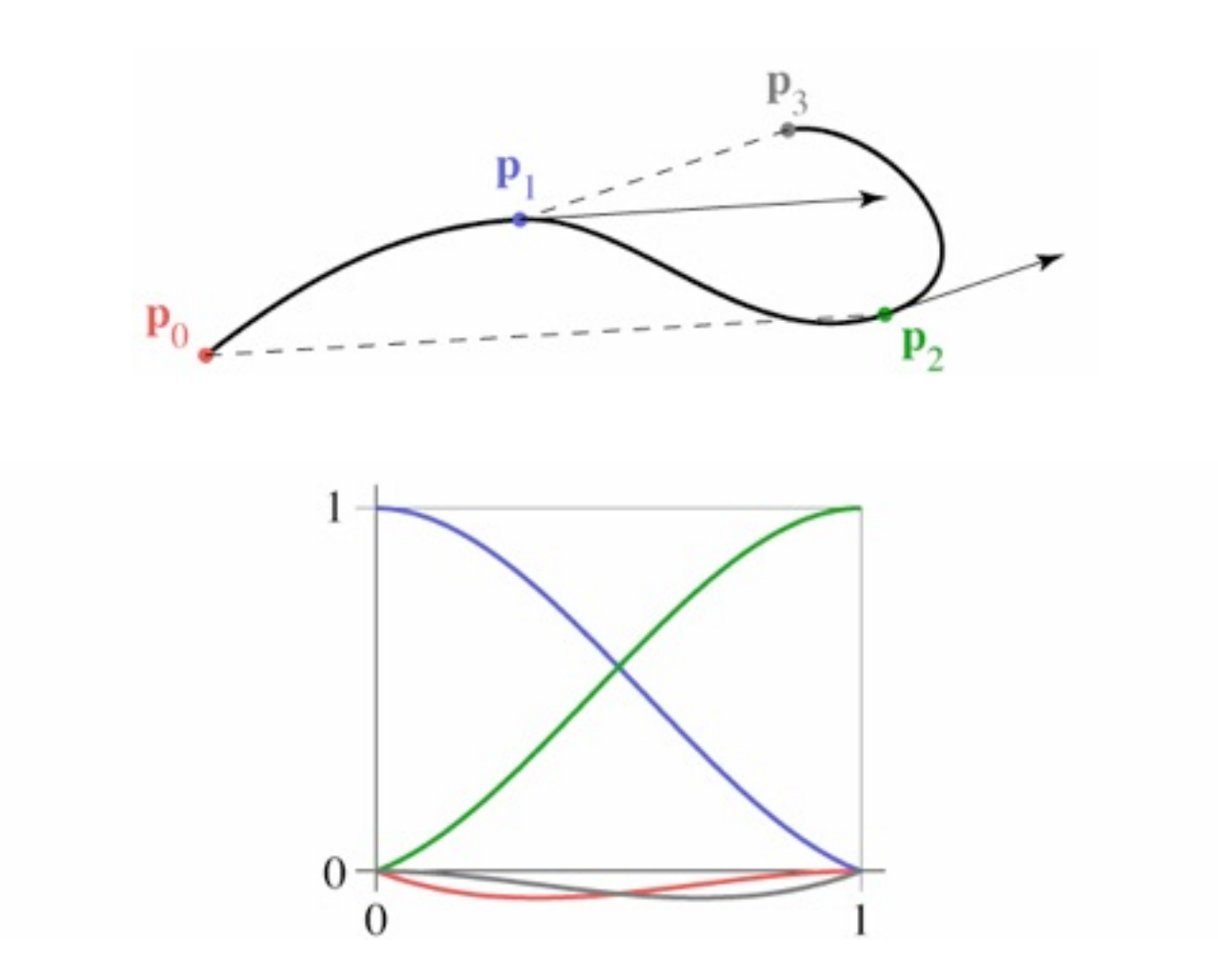

Cornell CS4620 Fall 2013 • Lecture 16

© 2013 Steve Marschner • 54

#### **Catmull-Rom basis**

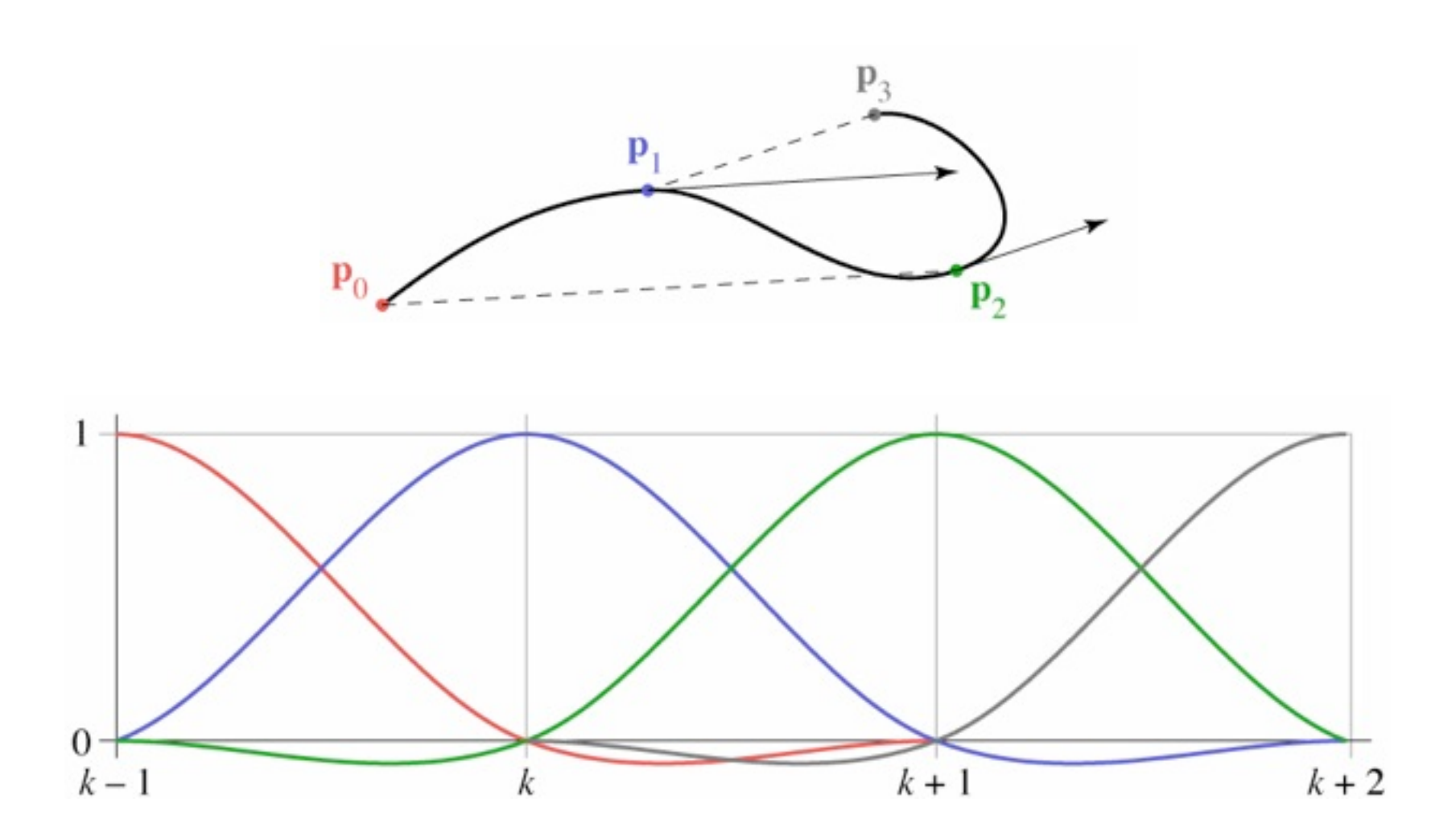

## **Catmull-Rom splines**

- Our first example of an interpolating spline
- Like Bézier, equivalent to Hermite – in fact, all splines of this form are equivalent
- First example of a spline based on just a control point sequence
- Does not have convex hull property

## **B-splines**

- We may want more continuity than C<sup>1</sup>
- We may not need an interpolating spline
- B-splines are a clean, flexible way of making long splines with arbitrary order of continuity
- Various ways to think of construction
	- a simple one is convolution
	- relationship to sampling and reconstruction

### **Cubic B-spline basis**

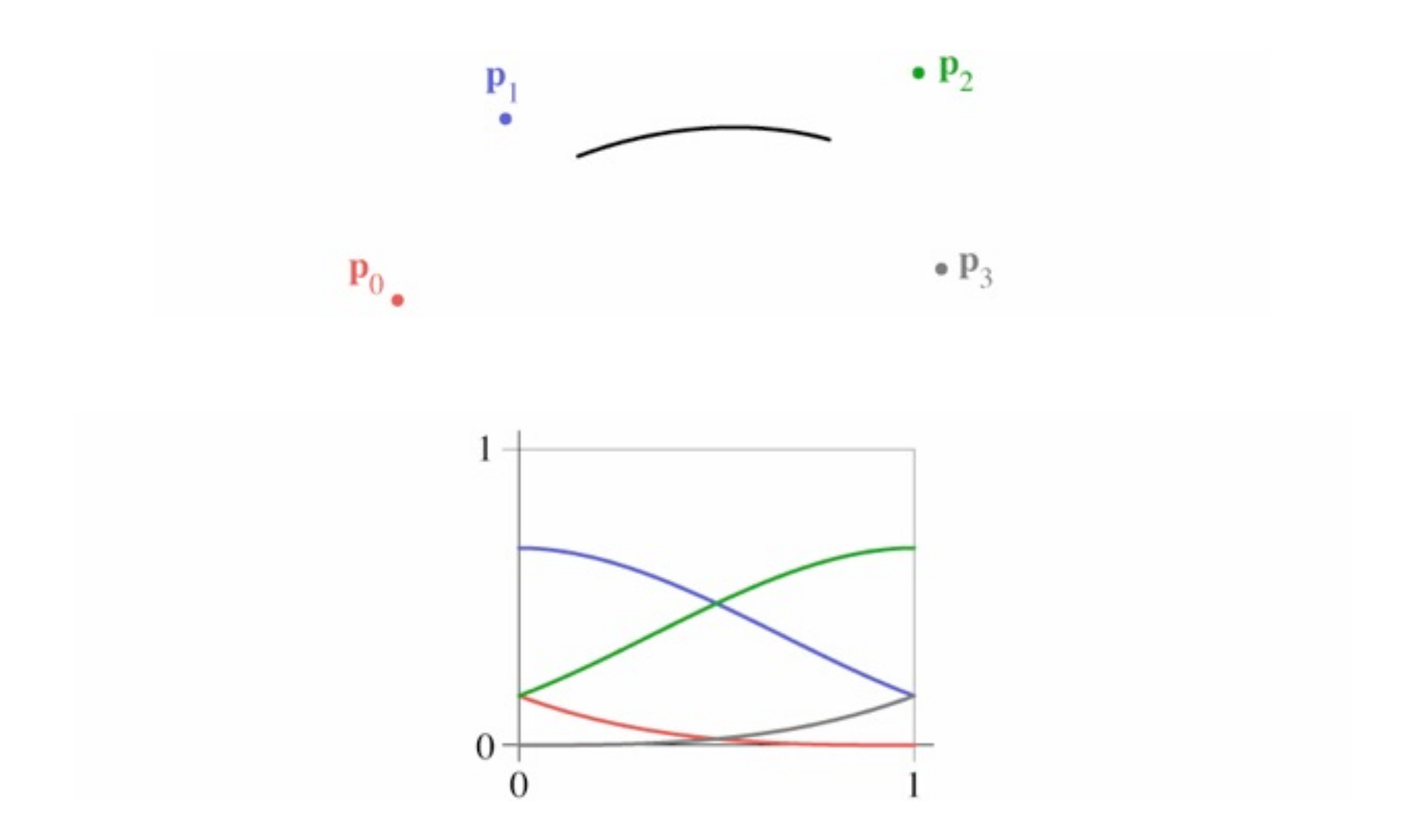

Cornell CS4620 Fall 2013 • Lecture 16

© 2013 Steve Marschner • 57

### **Cubic B-spline basis**

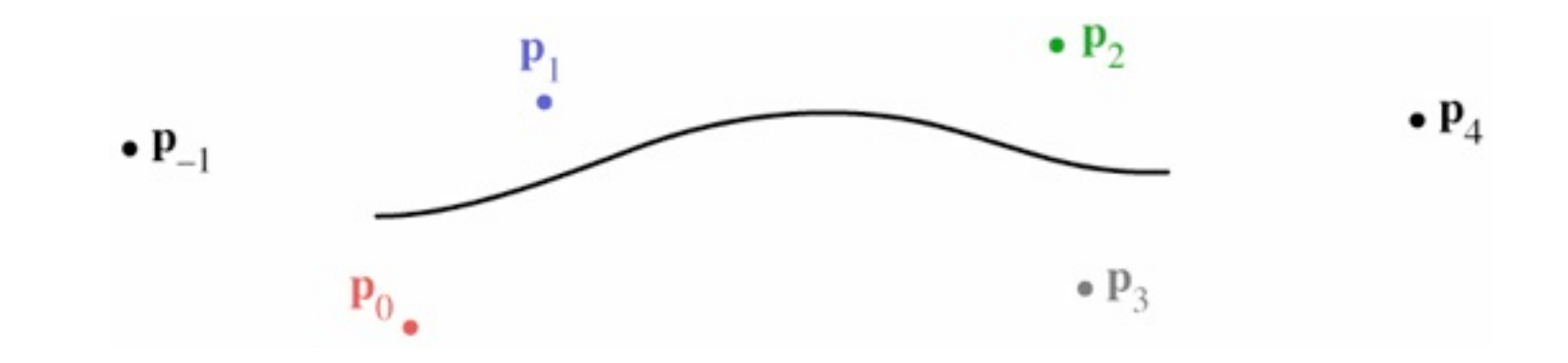

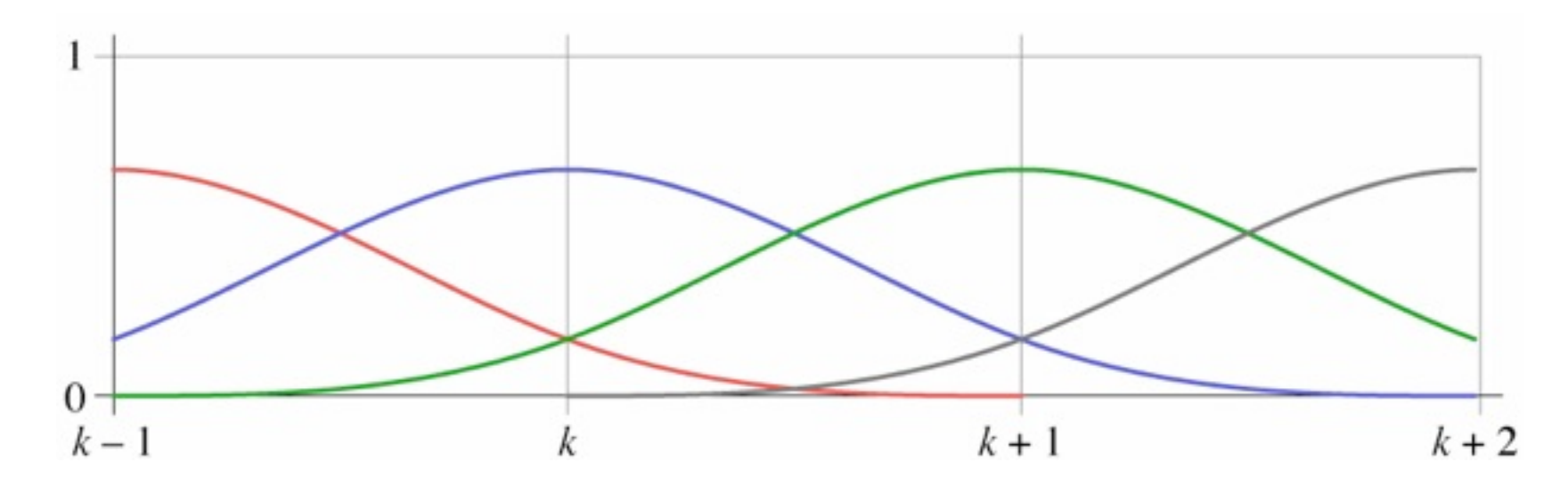

Cornell CS4620 Fall 2013 • Lecture 16

© 2013 Steve Marschner • 57

## **Deriving the B-Spline**

- Approached from a different tack than Hermite-style constraints
	- Want a cubic spline; therefore 4 active control points
	- Want  $C^2$  continuity
	- Turns out that is enough to determine everything

## **Efficient construction of any B-spline**

- B-splines defined for all orders
	- order *d*: degree *d* 1
	- order *d*: *d* points contribute to value
- One definition: Cox-deBoor recurrence

$$
b_1 = \begin{cases} 1 & 0 \le u < 1 \\ 0 & \text{otherwise} \end{cases}
$$
  

$$
b_d = \frac{t}{d-1} b_{d-1}(t) + \frac{d-t}{d-1} b_{d-1}(t-1)
$$

## **B-spline construction, alternate view**

- Recurrence – ramp up/down
- Convolution
	- smoothing of basis fn
	- smoothing of curve

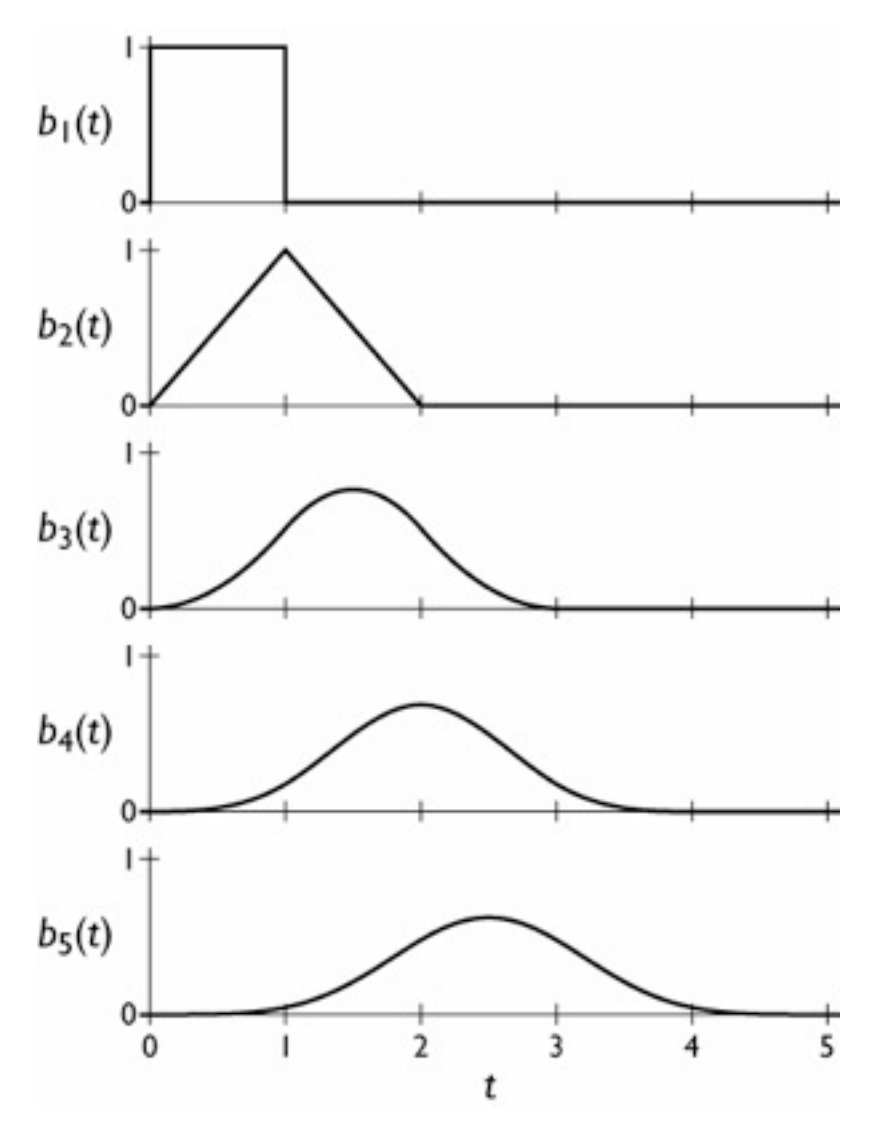

### **Cubic B-spline matrix**

$$
\mathbf{f}_i(t) = \begin{bmatrix} t^3 & t^2 & t & 1 \end{bmatrix} \cdot \frac{1}{6} \begin{bmatrix} -1 & 3 & -3 & 1 \\ 3 & -6 & 3 & 0 \\ -3 & 0 & 3 & 0 \\ 1 & 4 & 1 & 0 \end{bmatrix} \begin{bmatrix} \mathbf{p}_{i-1} \\ \mathbf{p}_i \\ \mathbf{p}_{i+1} \\ \mathbf{p}_{i+2} \end{bmatrix}
$$

## **Converting spline representations**

• All the splines we have seen so far are equivalent – all represented by geometry matrices

$$
\mathbf{p}_S(t) = T(t)M_S P_S
$$

- where *S* represents the type of spline
- therefore the control points may be transformed from one type to another using matrix multiplication

$$
P_1 = M_1^{-1} M_2 P_2
$$

$$
\mathbf{p}_1(t) = T(t)M_1(M_1^{-1}M_2P_2) \n= T(t)M_2P_2 = \mathbf{p}_2(t)
$$

## **Refinement of splines**

- May want to add more control to a curve
- Can add control by splitting a segment into two

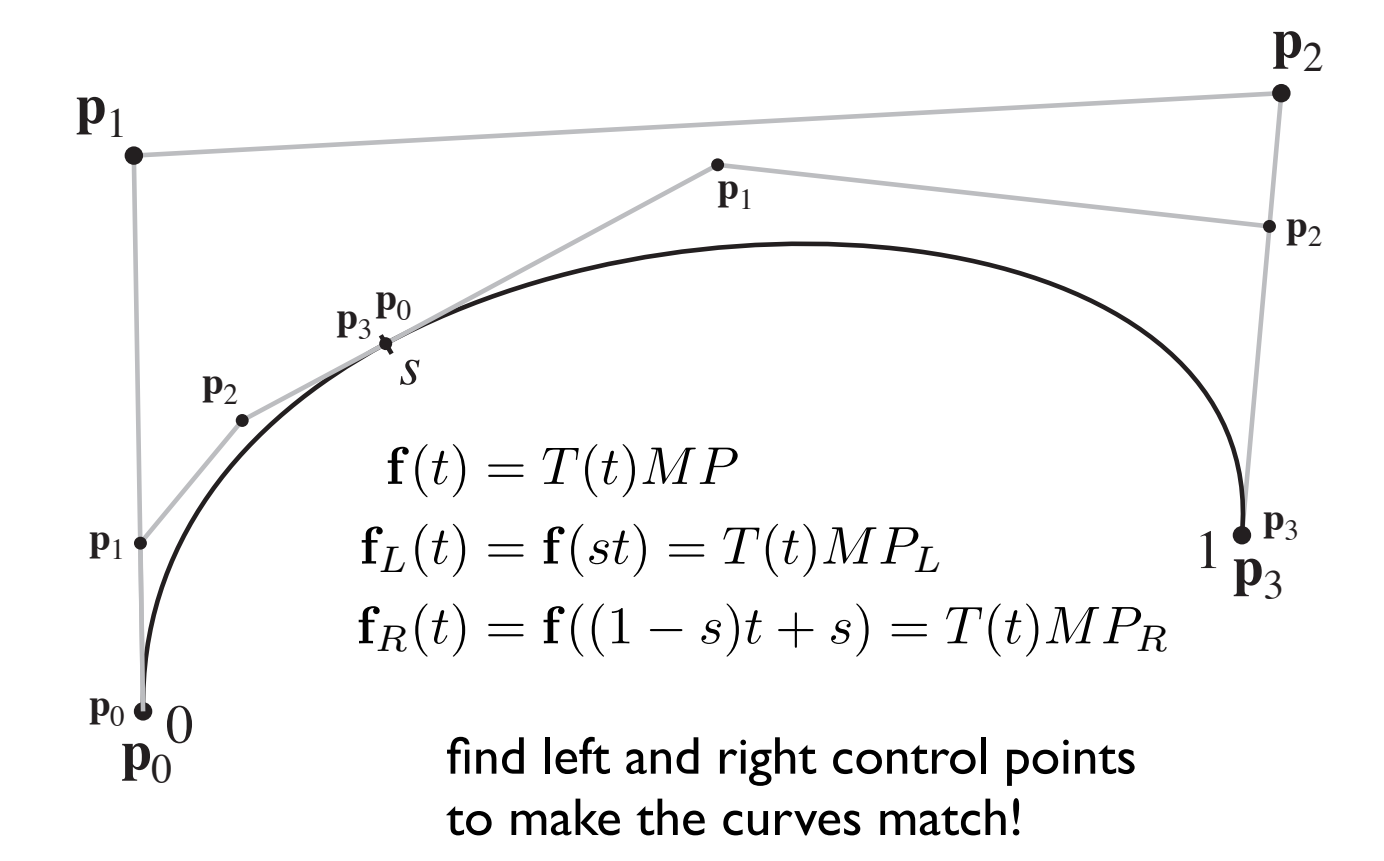

#### **Refinement math**

$$
\mathbf{f}_L(t) = T(st)MP = T(t)S_LMP
$$

$$
= T(t)M(M^{-1}S_LMP)
$$

$$
= T(t)MP_L
$$

$$
P_L = M^{-1} S_L M P
$$

$$
P_R = M^{-1} S_R M P
$$

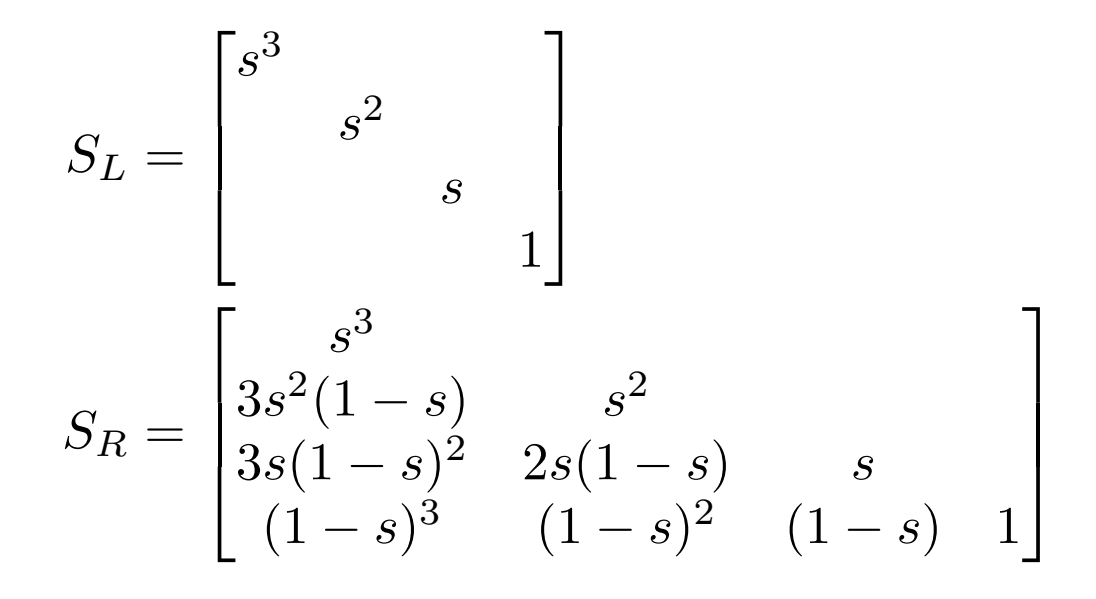

Cornell CS4620 Fall 2013 • Lecture 16

© 2013 Steve Marschner • 64

## **Other types of B-splines**

- Nonuniform B-splines
	- discontinuities not evenly spaced
	- allows control over continuity or interpolation at certain points
	- e.g. interpolate endpoints (commonly used case)
- Nonuniform Rational B-splines (NURBS)
	- $-$  ratios of nonuniform B-splines:  $x(t)$  /  $w(t)$ ;  $y(t)$  /  $w(t)$
	- key properties:
		- invariance under perspective as well as affine
		- ability to represent conic sections exactly

# **Evaluating splines for display**

- Need to generate a list of line segments to draw
	- generate efficiently
	- use as few as possible
	- guarantee approximation accuracy
- Approaches
	- recursive subdivision (easy to do adaptively)
	- uniform sampling (easy to do efficiently)

## **Evaluating by subdivision**

- Recursively split spline
	- stop when polygon is within epsilon of curve
- Termination criteria
	- distance between control points
	- distance of control points from line

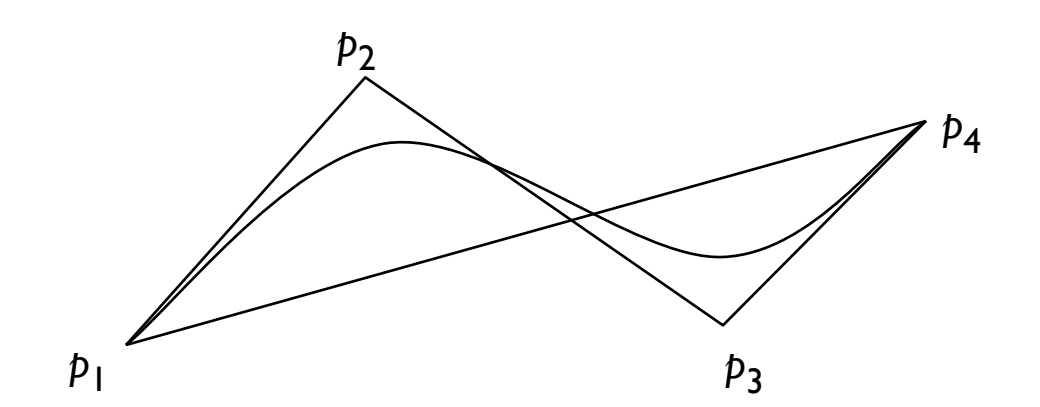

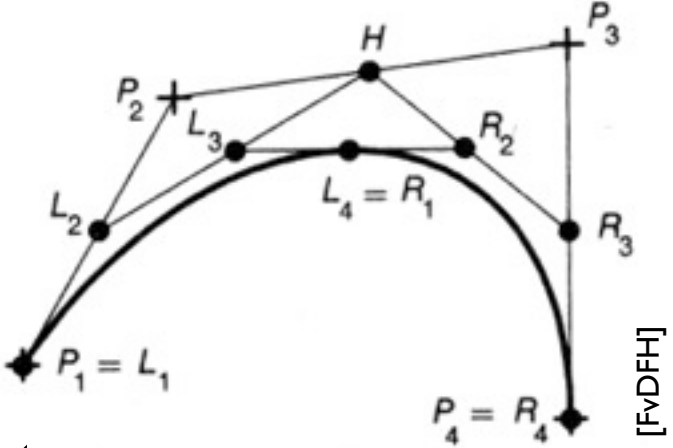

## **Evaluating by subdivision**

- Recursively split spline
	- stop when polygon is within epsilon of curve
- Termination criteria
	- distance between control points
	- distance of control points from line

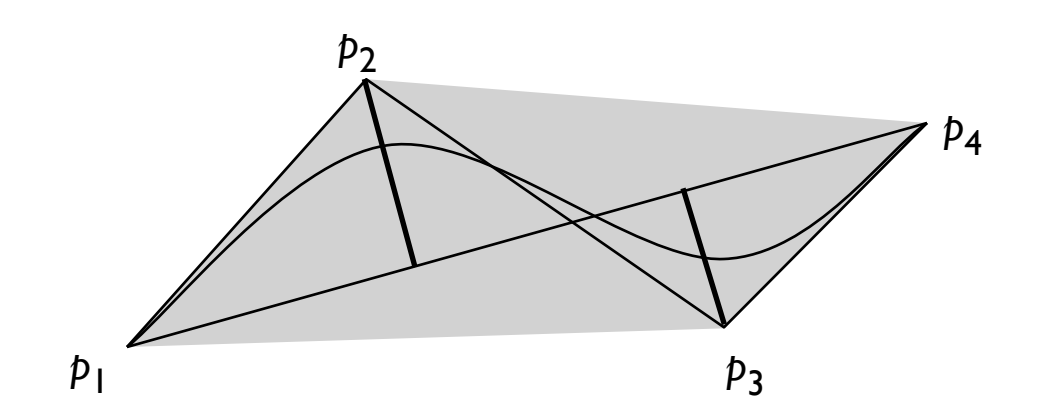

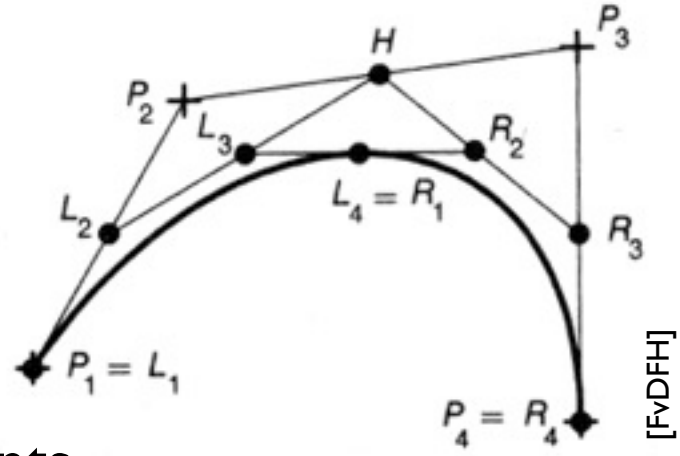

# **Evaluating with uniform spacing**

- Forward differencing
	- efficiently generate points for uniformly spaced *t* values
	- evaluate polynomials using repeated differences